# **Polices Guides 2006 ONSE pour construire son avenir**

E

# général et technologique

# 'RE D'INFORMATION ET D'ORIENTATION DE NOUMÉA

Ministère de l'Éducation Nationale - Vice-Rectorat de Nouvelle-Calédonie

# Sommaire

# Le guide de l'orientation APRÈS LE BAC ...

Ce guide mentionne les formations supérieures directement accessibles après le bac en Nouvelle-Calédonie et en Métropole. Vous y trouverez les conditions d'admission dans les établissements d'enseignement supérieur, les démarches à accomplir pour vos inscriptions, des conseils et des adresses pour organiser votre vie étudiante.

# Avertissement : Toutes les informations et les dates indiquées dans cette brochure sont fournies par les établissements et organismes concernés. Toute modification éventuelle ne nous serait pas imputable.

p.5 ) S'informer aujourd'hui pour préparer demain

# p.7 Inscriptions et retraits des dossiers

# p.9 Les études supérieures en Nouvelle-Calédonie

- p.10 Les Brevets de Technicien Supérieur (B.T.S.)
- p.12 Le Diplôme d'Etudes Comptables et Financières (D.E.C.F.)
- p.12 Les Classes Préparatoires aux Grandes Ecoles (C.P.G.E.)
- p.13 L'Université de Nouvelle-Calédonie
- p.15 L'Institut Universitaire de Formation des Maîtres (I.U.F.M.)
- p.17 Les écoles spécialisées : L'enseignement IFM-NC Le commerce : E.G.C.
- p.18 L' ENEP
- p.18 La santé : Institut de Formation des Professions Sanitaires et Sociales.
- p.19/p.20 Etudier autrement : Le CNAM L'apprentissage : CFA de la CCI
	-
- Les GRETA L'enseignement à distance : CNED<br>
p.20 La fonction publique : Carrières de l'armée Devenir fonctionnaire • Carrières de l'armée • Devenir fonctionnaire
- p.21 Les services d'aide aux bacheliers

p.21 - Quelques infos pratiques (santé, logement)

# Les études supérieures en Métropole

- p.23/p.24 Conseils pratiques : Comment s'inscrire dans un cursus d'études supérieures ?
	- Comment trouver un logement ? L'hébergement
	- Documents à emporter avec vous Que faire en attendant la rentrée universitaire en Métropole ?
- p.25 Les universités
- p.28 Les Classes Préparatoires aux Grandes Ecoles (C.P.G.E.)
- p.28 Les Brevets de Techniciens Supérieurs (B.T.S.)
- p.29 Les Instituts Universitaires de Technologie (I.U.T.) Les I.E.P.
- p.31 Les formations des secteurs paramédical et social
- p.32 Les écoles d'ingénieurs accessibles après le baccalauréat
- p.32 Les écoles spécialisées (art, architecture, commerce, agriculture)

# $p.35$  Les aides financières

- p.37 Adresses et aides
	- Adresses et sites utiles
	- Aide à l'inscription en Métropole
	- La Maison de la Nouvelle-Calédonie

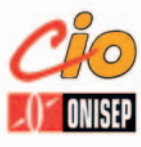

Directeur de publication : Le Vice-Recteur - Michel Barat Directeur du CIO : Jean Durut Conception et rédaction : Jean Durut - Véronique Page - Zhor Gable Réalisation : repère 78 18 62

# S'informer aujourd'hui pour préparer demain

La classe de terminale est une année chargée et stratégique. Non seulement il s'agit de réussir le bac, mais il faut aussi réussir l'après bac. Pour effectuer vos choix, n'attendez pas le dernier moment ! Interrogez- vous sur vos objectifs, vos capacités et les possibilités qui vous sont offertes. Dans l'éventail des formations qui vous sont proposées, il vous faut dès maintenant vous informer de façon complète et rigoureuse pour pouvoir ensuite choisir vos poursuites d'études.

### **Des questions à se poser Avant de faire vos choix, n'hésitez pas à vous poser des questions et à interroger votre entourage :**

• Vous sentez-vous prêt à faire de longues études ou bien souhaitez-vous plutôt entrer rapidement sur le marché du travail ?

• Etes-vous plus intéressé par des études théoriques ou bien aimeriez-vous déjà bénéficier d'une formation professionnelle ?

• Avez-vous exploré toutes les pistes et évalué vos chances de réussite par rapport aux exigences des formations ?

• Estimez-vous que votre niveau scolaire correspond aux exigences des différentes formations ?

• Mais d'abord, quelles sont les exigences des différentes formations ?

• Votre série de baccalauréat correspond-elle aux études envisagées ?

• Quelles sont les possibilités d'insertion professionnelle qu'offre la formation envisagée ?

• Avez-vous tenu compte du type de sélection en vigueur et envisagé une solution de rechange au cas où votre candidature ne serait pas retenue ?

*Que de questions ! … et la liste n'est pas close.*

*Alors, pour vous aider à y répondre, ou à en poser d'autres, utilisez toutes les ressources dont vous pouvez disposer.*

## **Des lieux à fréquenter** • **Le centre d'information et d'orientation (CIO)**

Il dispose d'une documentation approfondie et détaillée sur les secteurs professionnels et les filières de formation. Vous pourrez aussi y rencontrer un conseiller d'orientation psychologue qui vous aidera à personnaliser votre recherche et à construire votre projet d'orientation. Pour vous aider dans cette démarche, il vous proposera d'utiliser certains logiciels vous permettant de faire le point sur vos goûts et vos intérêts.

### • **Le centre de documentation et d'information (CDI)**

Installé dans votre lycée, c'est le "lieu ressource" de proximité, pour la recherche de vos informations. Vous pourrez interroger le système auto-documentaire de l'ONISEP. Les documentalistes vous conseilleront dans le choix de nombreuses ressources documentaires mises à votre disposition.

### **Des personnes à rencontrer Le conseiller d'orientation psychologue**

Vous pouvez le rencontrer au CIO ou lors de la permanence qu'il tient dans votre établissement. Il vous apportera des informations et vous conseillera dans vos stratégies de poursuites d'études.

### **Le professeur principal**

C'est un interlocuteur important. Tout au long de l'année, il vous suivra dans vos démarches et recherches, répondra à vos questions, vous aidera à trouver les informations utiles, en particulier pour les inscriptions dans les établissements d'enseignement supérieur.

#### **■ Les représentants**

des établissements d'enseignement supérieur ou du monde professionnel, à l'occasion de forums, salons, journées "portes ouvertes"...

**Si vous <sup>n</sup>'obtenez par le bac,** différentes solutions existent. Pour les connaître, rencontrez un conseiller d'orientation psychologue. Il vous apportera une aide adaptée<br>à votre situation.

à votre situation. **A noter : 80 % des élèves qui se donnent la peine d'aller de nouveau plancher l'année suivante sont reçus.**

### **Des documents à consulter** < **Des documents papier**

Vous pourrez bénéficier d'une mine d'informations dans les différentes publications de l'ONISEP (consultables en CIO ou au CDI de votre établissement). Vous aurez ainsi tout avantage, par exemple, à consulter la revue "Parcours", qui présente des informations très complètes sur la plupart des domaines professionnels.

#### < **Des documents électroniques**

Dans les CIO et les CDI, vous pourrez la plupart du temps consulter différents logiciels et CD-ROM. Utilisez-les tout au long de votre formation, ils vous permettront de bénéficier d'une information souvent remise à jour. Enfin, sur le web, vous trouverez une multitude d'informations, en particulier en consultant le site de l'**ONISEP (www.onisep.fr)** et ceux de certains établissements d'enseignement supérieur. Toutefois, soyez attentifs aux dates de mise à jour. D'une manière générale, n'oubliez pas que toute information doit être constamment réactualisée ...

### **Des dates à respecter… ne ratez pas le coche**

Selon le type d'études que vous souhaitez entreprendre, les démarches à effectuer et les délais à respecter peuvent être très différents.

Les établissements d'enseignement supérieur procèdent à des admissions selon des modalités variables (préinscription, examen du dossier scolaire, concours, entretien de motivation...). Dans la plupart des cas, ces démarches sont à entamer bien avant les épreuves du baccalauréat. De nombreuses dates sont indiquées dans cette brochure. D'autres ne seront précisées qu'ultérieurement. Informez vous au CIO ou à l'antenne de CIO la plus proche de votre domicile ou encore au CDI de votre lycée.

Consultez le panneau d'affichage de votre lycée et le site internet du CIO :

### **http://www.ac-noumea.nc/cio**

### **Des stratégies à construire**

Prenez le temps, seul ou avec d'autres, de faire le point, de synthétiser les différentes informations que vous avez recueillies. Essayez de vous fixer des objectifs de formation à court terme (pour l'année prochaine) et à plus long terme (dans 2, 3, 4 ans ou plus), correspondant à vos intérêts, vos capacités et pouvant offrir des perspectives d'insertion professionnelle.

Une fois ces objectifs fixés, donnez-vous les moyens de les atteindre... mais également, prévoyez des solutions de rechange. En particulier, si vous envisagez d'entrer dans une formation comportant une sélection à l'entrée (BTS, IUT, CPGE, écoles spécialisées).

# Inscriptions et retraits des dossiers

De plus en plus de filières sélectionnent les étudiants sur dossier scolaire ; les résultats des classes de première et de terminale sont donc déterminants pour obtenir l'admission souhaitée. *NE PERDEZ PAS DE TEMPS !*

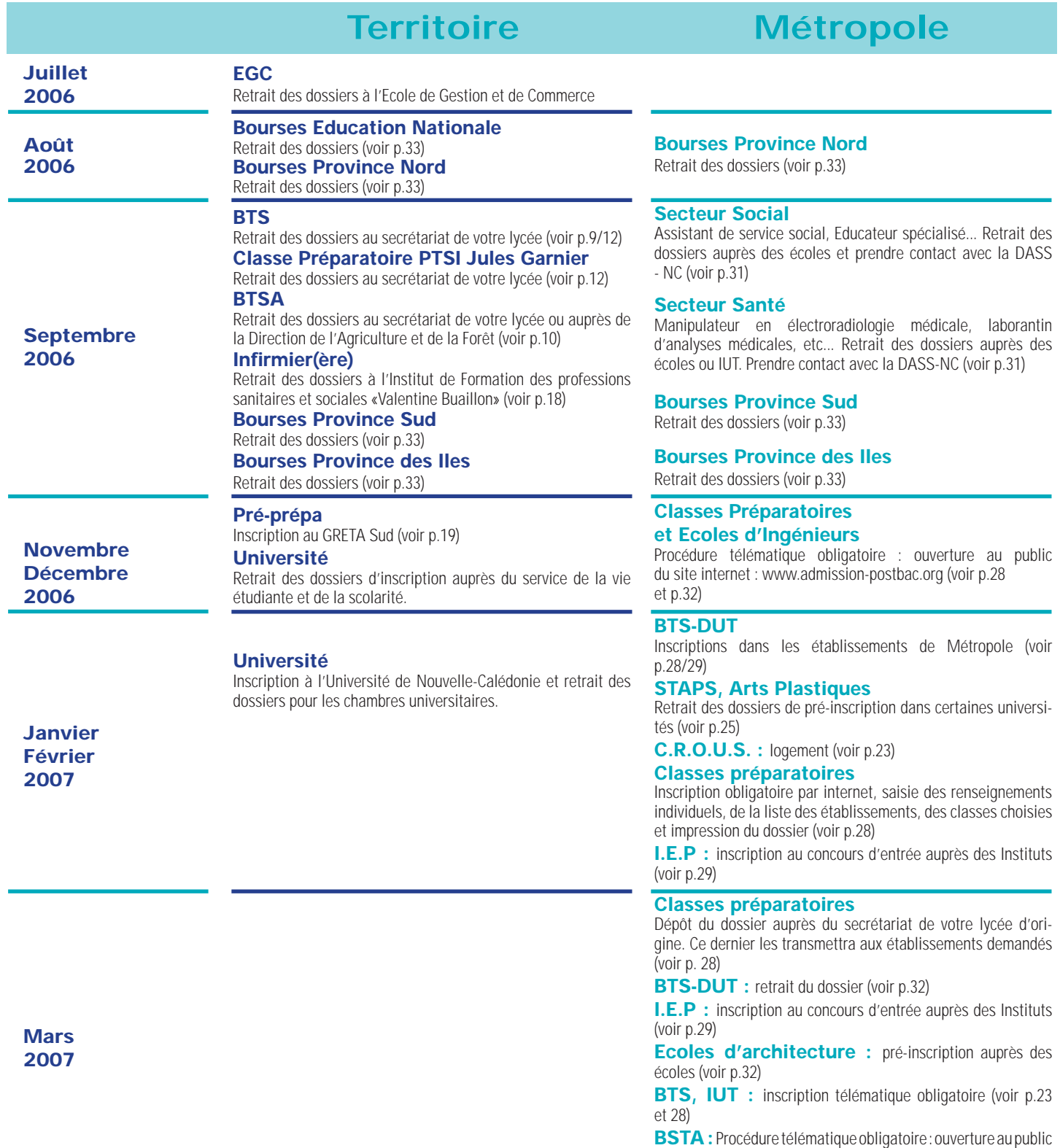

du site internet : www.btsa.educagri.fr (voir p.28) **Universités :** inscriptions télématiques. S'informer sur les procédures complémentaires directement auprès des uni-

versités (voir p.23)

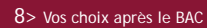

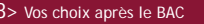

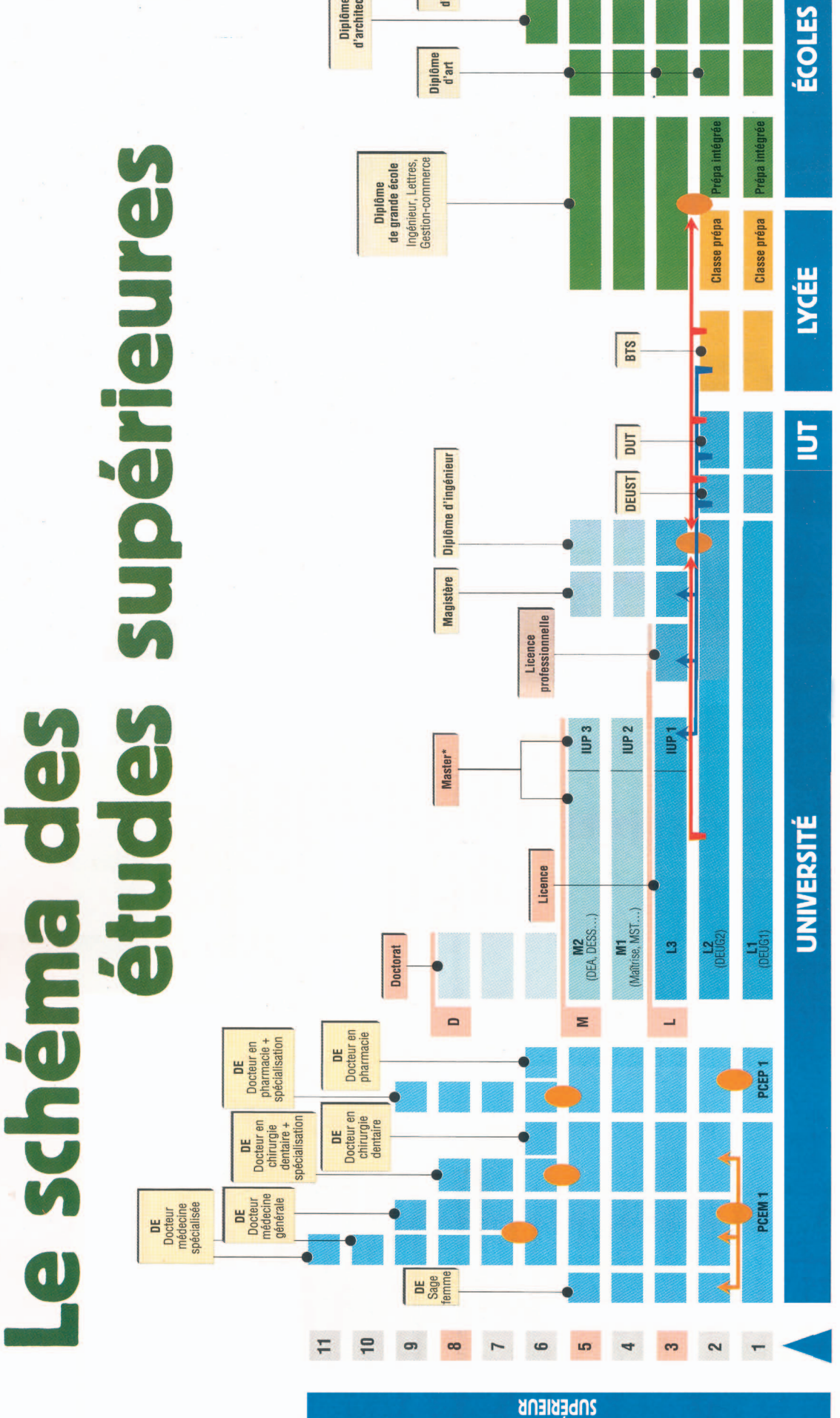

Diplôme<br>d'État<br>paramédical<br>ou social

Diplôme<br>d'école spécialisée\*\*

Diplôme<br>d'architecte

# Apprentissage

Tous les diplômes technologiques et professionnels,<br>du CAP au diplôme d'ingénieur, se préparent aussi par la voie de l'apprentissage. \* Le diplôme national de master comporte deux orientations : - le master recherche (équivalent au DEA),<br>- le master professionnel (équivalent au DESS). \*\* Écoles spécialisées : transport, communication, fonction publique, vente...

A Les flèches indiquent les principaux changements<br>A de filières. Il existe d'autres passerelles.

**Concours** 

Diplôme d'études approfondies, remplacé Diplôme d'État DEA 뿜

Brevet de technicien supérieur

818

- Diplôme d'études supérieures spécialisées, remplacé progressivement par le master recherche DESS
- Diplôme d'études universitaires générales, diplôme intermédiaire progressivement par le master professionnel DEUG
- sanctionnant les deux premières années de licence, délivré encore dans certaines universités.
- Institut universitaire de technologies Diplôme intermédiaire sanctionnant Maîtrise de sciences et techniques la première année de master **Maîtrise MST** ₿

Diplôme universitaire de technologie

**TUD** 

Institut universitaire professionnel

₿

Diplôme d'études universitaires scientifiques et techniques

**DEUST** 

Premier cycle des études médicales PCEM Premier cycle d'études pharmaceutiques

PCEP

# Les études supérieures en Nouvelle-Calédonie

# **Les Brevets de Technicien Supérieur**

Choisir la filière qui mène au Brevet de Technicien Supérieur (BTS), c'est opter pour des études spécialisées en 2 ans. A fort contenu technologique et en prise directe avec le monde professionnel, les BTS permettent une insertion professionnelle immédiate. Ils peuvent également être suivis d'une formation complémentaire. Vous devrez accepter une sélection à l'entrée et un emploi du temps chargé. **Un avantage, l'ambiance !** L'environnement ne vous changera pas beaucoup, puisque les BTS sont implantés dans les lycées. Les classes sont à faible effectif, avec des professeurs proches des étudiants.

**Les dossiers d'inscription sont à retirer au secrétariat des lycées dès le début du mois de septembre 2006** • Ces dossiers sont à remettre à votre lycée d'origine avant les conseils de classes d'octobre, afin que les professeurs y portent leur avis.

# • **La sélection se fera à partir de vos résultats scolaires des classes de 1ère et de Terminale.**

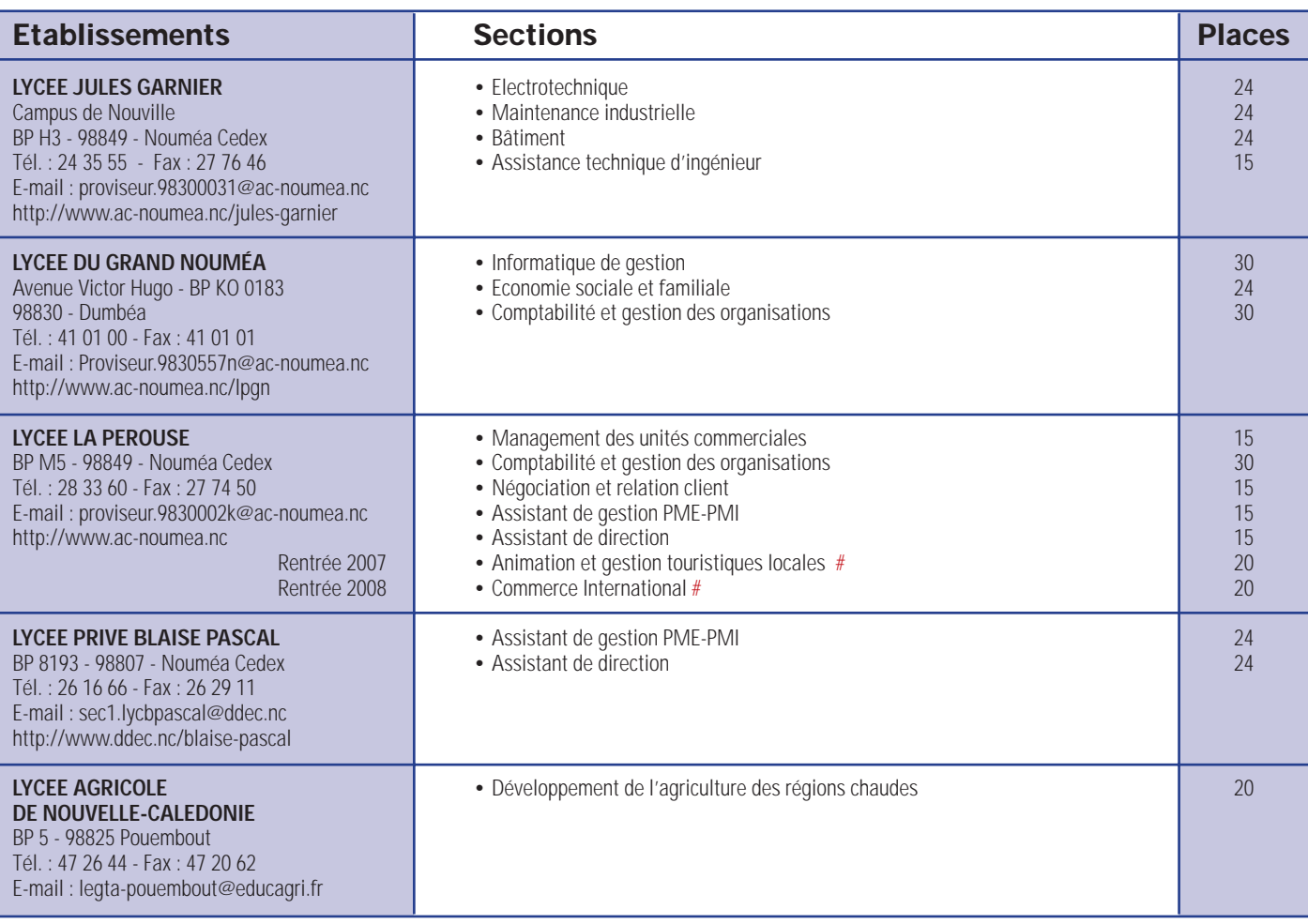

# recrutement alterné une année sur deux

*N'oubliez pas de prévoir une autre stratégie au cas où vous ne seriez pas admis dans la section de votre choix.*

# Les Brevets de Technicien Supérieur

# **Agriculture**

#### **• BTSA Développement de l'agriculture des régions chaudes**

Ce diplôme forme des cadres de développement agricole capables d'intervenir en région tropicale et en particulier dans les DOM-TOM. C'est un diplôme généraliste. L'enseignement porte particulièrement sur les techniques d'animation, de communication et de documentation, l'environnement social et économique de l'exploitation agricole, l'agronomie tropicale, les productions animales, végétales, la conduite et l'évolution des systèmes de production.

# **Industrie**

#### **• BTS Assistance technique d'ingénieur**

Dans une entreprise industrielle ou un laboratoire de recherche, la réussite d'un projet suppose une bonne coordination entre les différentes équipes et une circulation efficace de l'information.

Le BTS "ATI" s'inscrit dans ce contexte. Il est principalement destiné à favoriser la communication technique entre les différents acteurs d'un même programme de travail.

La formation reçue permet également de seconder un ingénieur (essais, réalisation de dossiers…) et d'améliorer les performances d'un système de production. Le titulaire de ce diplôme peut donc exercer un large éventail d'activités :

lactudes : actualiser une documentation, mettre à jour une base de données, rédiger un cahier des charges, concevoir ou modifier une solution technique, etc ;

**D** organisation de projets : préparer les réunions et en faire la synthèse, diffuser l'information, recherche et développement : mise en place d'expériences de laboratoire, réalisation d'essais et de mesures, compterendu d'expérimentation, participation à la veille technologique de l'entreprise.

autres activités possibles : gestion de production, gestion commerciale, actualisation des dossiers de maintenance …

#### **• BTS Electrotechnique**

Le domaine de compétence de ce technicien supérieur recouvre la conception, la réalisation et la maintenance d'équipements ou de systèmes électrotechniques.Il travaille dans les domaines suivants :

**D** pré-étude : il participe à la définition des besoins d'un client et propose des solutions techniques adaptées ;

bureau d'études : il conçoit surtout des systèmes

électrotechniques, regroupant des machines électriques (moteur…), leur convertisseur de courant et le dispositif de contrôle - commande associée. C'est un travail d'ensemblier qui se pratique chez les installateurs et les entreprises d'ingénierie électrique ;

 $\triangleright$  organisation - réalisation : il planifie et organise le travail d'une équipe de fabrication de matériels électriques en atelier ;

 $\triangleright$  installation sur site : organisation du chantier, réception des matériels, assistance technique, réglages et mise en service ;

maintenance : réalisation du planning des travaux, animation des équipes, interventions sur équipements complexes.

Cette activité se pratique surtout en milieu industriel.

#### **• BTS Maintenance industrielle**

Le titulaire de ce diplôme est un technicien de terrain qui intervient sur les équipements de production des entreprises industrielles (machines, lignes de fabrication…).

Sa compétence s'appuie sur une bonne connaissance des systèmes automatisés, des équipements électriques et mécaniques, ainsi que sur la maîtrise des méthodes spécifiques à la maintenance. Il peut exercer les fonctions suivantes :

**D** amélioration des moyens de production : il propose différentes actions visant à améliorer la sécurité, la disponibilité, le coût et la performance des équipements ;

conception des nouveaux équipements : il établit le cahier des charges fonctionnel des nouveaux matériels à installer, supervise leur réception et leur mise en service.

# **Bâtiment**

#### **• BTS Bâtiment**

Le titulaire du BTS bâtiment est conducteur de chantier. Il assure l'interface entre le chantier, les fournisseurs et la hiérarchie de l'entreprise. Ses activités se répartissent en trois grandes fonctions : études, préparation de chantier, conduite et gestion de chantier.

En bureau d'études, il participe à l'élaboration du dossier technique destiné à être transmis aux entreprises. Pour cela, il connaît les différents corps d'états : gros œuvre, second œuvre et leur possibilité de prendre en charge les travaux. Il sait se situer entre les intervenants de la construction : maître d'œuvre, maître d'ouvrage.

Sur le chantier, il prépare les travaux en choisissant les modes opératoires les plus efficaces, les plus économiques tout en se souciant de la qualité. Il est responsable d'une équipe. Il ouvre le chantier, coordonne les interventions des différents corps d'état, vérifie le budget, contrôle l'avancement des travaux, ferme le chantier. Il veille au respect de la réglementation.Il trouve sa place dans les entreprises de construction neuve ou de réhabilitation.

## **Commerce**

#### **• BTS Management des unités commerciales**

Le titulaire de ce diplôme peut prendre la responsabilité d'une unité commerciale de petite taille ou d'une partie d'une structure plus importante : magasin, supermarché, agence commerciale, site internet marchand... Dans ce cadre, il remplit les missions suivantes : management de l'unité commerciale, gestion de la relation avec la clientèle, gestion et animation de l'offre de produits et de services, recherche et exploitation de l'information nécessaire à l'activité.

Les métiers accessibles sont très diversifiés, souvent aussi en fonction de la taille de l'entreprise : le BTS permet d'exercer les professions d'assistant ou chef de rayon, directeur-adjoint de magasin, animateur des ventes, chargé de clientèle, conseiller commercial, vendeur-conseil, télé-conseiller, responsable d'agence commerciale, chef de secteur, administrateur des ventes, chef de caisse, responsable logistique, chef de groupe, etc.

#### **• BTS Négociation et relation client**

Ce BTS forme des vendeurs généralistes qui exerceront des fonctions d'attachés commerciaux dans des PME industrielles ou commerciales.

Avec de l'expérience, ils accéderont à des postes d'encadrement (responsable de secteur ou animateur de petites équipes). Ils ont pu acquérir des connaissances dans certains produits : automobile, vin, produits bancaires, articles vestimentaires, microinformatique …

Pourtant ils ne vendent pas de produits ou de services techniquement complexes. Ils vendent à des grossistes ou à des distributeurs mais aussi à des utilisateurs eux-mêmes.

Ils utilisent différentes techniques (vente à domicile, sur rendez-vous, par téléphone). Ils savent gérer un territoire et prospecter des clients.

Ils savent analyser les besoins d'un client, lui formuler une offre, négocier, prendre la commande et en assurer le suivi. Pour cela, ils établissent des prévisions et évaluent leurs résultats. Ils ont également une formation économique, juridique et connaissent l'utilisation de l'informatique.

#### **• BTS Commerce international**

Le titulaire de ce BTS peut travailler dans le service import-export des entreprises industrielles. Il peut également travailler dans des centrales d'achat, des sociétés de transport …

Il y travaille en tant qu'employé du service importexport ou collaborateur d'un cadre commercial. Il sera souvent sédentaire en début de carrière mais, avec de l'expérience, il pourra être amené à se déplacer.

Son travail principal consiste à acheter et à vendre à l'étranger. Pour cela, il prospecte les marchés étrangers, c'est-à-dire qu'il rassemble les informations sur les partenaires commerciaux. Il les rencontre, par exemple lors de manifestations commerciales.

Il est également capable de proposer des choix en matière de procédure douanière, d'emballage, de transport et d'assurance. Il négocie donc certaines parties des contrats et assure le suivi des commandes ou des livraisons.

Il a également une formation en droit, économie, comptabilité et pratique deux langues vivantes.

### **• BTS Assistant de gestion PME-PMI**

Le titulaire de ce BTS travaille dans les petites et moyennes entreprises. Il y exerce des fonctions de collaborateur du dirigeant et est donc très polyvalent.

Il effectue un travail administratif : courrier, organisation de réunions, de voyages, gestion administrative du personnel, relations avec les administrations.

Dans le domaine comptable, il peut s'occuper de la facturation, du suivi des comptes clients et fournisseurs, des bulletins de paie et du chiffrage des devis.

Il a également des fonctions de gestion commerciale : accueil des clients et des fournisseurs, gestion de leurs fichiers respectifs, approvisionnements et participation à l'action commerciale.

# **Comptabilité / Economie Secrétariat**

### **• BTS Informatique de gestion**

#### *OPTIONS :*

#### **1) administrateur de réseaux locaux d'entreprise 2) développeur d'applications**

Ce diplôme forme des techniciens capables de gérer un parc informatique ou d'administrer un réseau dans les petites ou moyennes entreprises. Dans une structure de plus grande taille, le technicien sera le collaborateur du responsable du site informatique.

Les activités du technicien informatique nécessitent un dialogue permanent avec les informaticiens "maison" et les collaborateurs externes (fournisseurs de matériel, prestataires de services…). Il exerce, par ailleurs, des fonctions d'interface entre les

utilisateurs, le service informatique central, les gestionnaires et les décideurs. Le développeur d'applications (télétraitement, environnement graphique ou multimédia, architecture client serveur...) peut travailler dans le cadre collectif d'une équipe ou dans un cadre individuel selon le type d'entreprise.

Pour répondre à ce double objectif, l'enseignement, commun en première année, porte sur :

l'environnement professionnel : connaissance de l'entreprise (économie, gestion, comptabilité…), droit social, négociation informatique… et maîtrise de l'anglais ;

**D** les techniques informatiques : connaissance des langages, programmation, architecture des systèmes, télécommunications et réseaux locaux, connaissance des produits du marché (tableurs, systèmes de gestion de bases de données, téléinformatique…), maintenance des programmes, initiation aux méthodes d'analyse.

#### **• BTS Comptabilité et gestion des organisations**

L'objectif de ce BTS est de former des techniciens spécialisés dans la traduction comptable de toutes les opérations commerciales, industrielles ou financières de l'entreprise. Rapports prévisionnels, bilans chiffrés… sont autant de documents indispensables aux décideurs à la tête des entreprises. Leur travail consiste à traduire en comptabilité toutes les opérations commerciales ou financières pour établir les différents documents comptables. Il comprend également l'analyse de ces informations pour préparer des décisions de gestion. Ces techniciens supérieurs connaissent le matériel et les logiciels comptables et sont capables de participer aux projets informatiques de leur service.

Débouchés possibles : les services comptabilité des banques, des assurances et des administrations.

#### **• BTS Assistant de direction**

Collaborateur d'un directeur ou d'un chef de service, ce diplômé agit seul ou au sein d'une équipe pour concevoir et réaliser des projets. L'activité professionnelle de ce diplômé s'articule autour de trois types de compétences : la communication, l'organisation et la documentation.

En communication, il est capable de rédiger, de traiter, de produire des textes et des documents de synthèse ; il diffuse et transmet l'information ; il accueille les visiteurs (en français ou en langue étrangère).

**En organisation, il gère l'information textuelle et** numérique, il se charge de la tenue des agendas et des plannings, il organise les réunions, il planifie et met en œuvre des projets : manifestations, plaquettes…

**D** En documentation, il recherche les sources documentaires, il organise, gère, actualise les dossiers. Ses tâches sont diverses, leur simultanéité et leur irrégularité exigent qu'il ait appris à organiser son travail. Il a le sens des relations humaines, de la créativité et des capacités de suggestion.

Avec de l'expérience, ses responsabilités peuvent déboucher sur des activités d'organisation et d'animation d'un service.

### **Social**

#### **• BTS Economie sociale et familiale**

Le titulaire de ce BTS est un travailleur social qui informe et conseille les individus et les familles en difficulté sur tous les problèmes de la vie quotidienne : insertion, logement, gestion de budget, santé… Il joue un rôle de plus en plus important en matière de développement social des quartiers. Il contribue à la prévention de l'exclusion sociale sous toutes ses formes.

Ce spécialiste du conseil et de l'information est également un formateur qui organise diverses actions de formation (stages d'insertion, cours d'économie sociale et familiale …).

Le conseiller en économie sociale et familiale travaille en collaboration avec les autres travailleurs sociaux. Il exerce ses fonctions dans de nombreux secteurs d'activité : petites collectivités, structures d'accueil, services de consommateurs des entreprises, organisations de protection des consommateurs…

Il est également recruté par les caisses d'allocations familiales, les bureaux d'aide sociale, les collectivités locales et territoriales, les entreprises, les établissements de soins, les mutuelles, les coopératives, les associations…

La plupart des titulaires de ce diplôme poursuivent leurs études et préparent en un an le diplôme d'état de conseiller en économie sociale et familiale.

### **Tourisme**

#### **• BTS Animation**

#### **et gestion touristiques locales**

Le programme de cette formation privilégie l'enseignement des langues, patrimoine, économie, droit, mercatique et gestion, techniques touristiques.

Le diplôme prépare au développement du tourisme et à l'animation touristique :

- animation du territoire
- montage de projets touristiques
- promotion et organisation d'évènements
- mise en place et gestion de structures d'accueil.

Le diplômé débute comme agent de développement local ou guide accompagnateur. Il travaille pour les collectivités territoriales ou les entreprises de loisirs et de tourisme.

# Après le BTS

Une fois obtenu votre BTS, vous pourrez entrer dans la vie active. Le BTS est un diplôme de niveau III, fortement apprécié par les professionnels. Toutefois, avec un bon niveau et des capacités de travail importantes, vous pourrez poursuivre vos études en Métropole.

**D** Les formations post-BTS, en un an, sont les mieux adaptées.

D L'entrée dans les écoles d'ingénieurs, de gestion ou de commerce est subordonnée à la réussite d'un concours. Des classes préparatoires spécifiques **existent pour les titulaires de BTS**.

Dans les universités métropolitaines, les poursuites d'études vers les licences professionnelles, les Instituts Universitaires Professionnalisés (IUP) restent les plus accessibles et les plus intéressantes.

# Le Diplôme d'Etudes Comptables et Financières

**25 places** 

Le Diplôme d'Etudes Comptables et Financières (DECF) est préparé au **Lycée du Grand Nouméa de septembre 2006 à sept. 2008.**

**Cette formation, d'une durée de 2 ans, est accessible aux titulaires d'un BTS de comptabilité et gestion des organisations.**

Pour tout renseignement, adressez-vous au secrétariat du :

#### **LYCEE DU GRAND NOUMÉA**

Avenue Victor Hugo - BP KO 0183 - 98830 Dumbéa Tél. : 41 01 00 - Fax : 41 01 01

# Les Classes Préparatoires aux Grandes Ecoles

## **La classe préparatoire scientifique du Lycée Jules Garnier**

La filière «physique, technologie et sciences de l'ingénieur» est accessible aux titulaires du baccalauréat général S toutes spécialités (un bon niveau scientifique et de grandes capacités de travail sont indispensables).

Les étudiants n'ayant pas choisi «sciences de l'ingénieur» au baccalauréat suivront, tout au long de l'année, 2 heures de travaux pratiques supplémentaires en sciences industrielles.

En deuxième année, il faudra choisir entre la filière PT (Physique, Technologie) ou PSI (Physique, Sciences de l'Ingénieur).

Ces deux filières donnent l'accès à de nombreuses écoles d'Ingénieurs.

**L'admission se fait sur examen du dossier scolaire. Retrait des dossiers en septembre 2006 au secrétariat de l'établissement fréquenté en terminale**

Les écrits des concours se déroulent à Nouméa. En cas d'admissibilité, les oraux ont lieu en Métropole.

Pour tout renseignement, adressez-vous au secrétariat du :

#### **LYCEE JULES GARNIER**

Campus de Nouville BP H3 98849 - Nouméa Cedex Tél. : 24 35 55 - Fax : 27 76 46 E-mail :

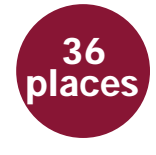

proviseur.9830003l@ac-noumea.nc

### **La PREPA. ENS Cachan du Lycée du Grand Nouméa 20 places**

La prépa. E.N.S. CACHAN du Lycée du Grand Nouméa prépare aux concours des écoles supérieures de commerce par la voie des admissions parallèles.

Le concours D2 de l'Ecole Nationale Supérieure de CACHAN est un type de concours pour les étudiants en économie et en gestion.

Cette classe est issue du partenariat entre le Département Droit Economie Gestion de l'Université de Nouvelle-Calédonie et le Lycée du Grand Nouméa. **POUR QUI ?**

Cette classe est ouverte aux bacheliers de la série STT (toutes spécialités) et des séries S et ES. Le profil des étudiants en prépa. ENS CACHAN :

forte motivation pour présenter les concours d'entrée en écoles de commerce et de gestion ;

- avoir le projet de faire des études longues en économie et en gestion (BAC+5 et au-delà) pour devenir cadre supérieur, avoir une carrière internationale ou pour être chef d, entreprise ;

- capacité de travail confirmée par le dossier scolaire de première, de terminale et les notes du BAC ;

- dynamisme, esprit d'entreprise et de compétition ; - méthode, qualité d'expression écrite et orale.

**LA PREPA. ENS CACHAN : UNE TRIPLE OPPORTUNITE**

- 1. D'abord, réussir ses études universitaires.
- 2. Ensuite, se préparer au métier de manager.

3. Enfin, s'orienter vers le haut niveau de responsabilité.

#### **SES AVANTAGES :**

• Une classe préparatoire en Nouvelle-Calédonie.

• Un effectif limité à 20 et un fort encadrement des étudiants.

• Une véritable préparation aux concours des admissions parallèles.

• Un volume horaire conséquent en économie, en gestion, en mathématiques et en langues vivantes. La prépa. ENS CACHAN est également une excellente préparation pour les concours de la fonction publique.

Les candidatures pour le prépa. ENS CACHAN du Lycée du Grand Nouméa **sont ouvertes uniquement aux étudiants du semestre 1** de la Licence Droit Economie Gestion Mention Economie Gestion, Département Droit Economie Gestion, de I, Université de Nouvelle-Calédonie.

 L'admission se fait après analyse du dossier scolaire et d'une lettre de motivation.

**Contact :** Lycée du Grand Nouméa Avenue Victor Hugo-BP KO 183ˆ 98830 DUMBEA

Tél. : 41.01.00 Fax : 41.01.07 Contact chef de travaux Mr SOUBRANE

Tél. : 41.01.07 Fax : 41.01.07

Courriel : cdt1.9830557n@ac-noumea.nc **Egalement :** Université de Nouvelle-Calédonie, Département Droit Economie Gestion Contact : Directeur du département Tél. : secrétariat : 26.58.66

# L'Université de Nouvelle-Calédonie

L'Université de la Nouvelle-Calédonie (UNC) a été créée en 1999. Autrefois simple composante de l'Université Française du Pacifique, elle est maintenant un établissement public à caractère scientifique, culturel et professionnel, dépendant du Ministère de l'Education Nationale. Avec quelque 2 600 étudiants, l'Université de la Nouvelle-Calédonie est une des rares universités à taille humaine. Elle offre à ses étudiants la possibilité d'un accompagnement rapproché. Depuis la rentrée 2005, l'U.N.C. délivre des diplômes de niveau licence selon le type LMD (Licence-Master-Doctorat) composés de semestres – 6 semestres pour validation d'une licence.

L'Université de la Nouvelle Calédonie (U.N.C.) est structurée en trois départements qui assurent une formation initiale :

• Département Droit-Economie Gestion (DEG)

• Département Lettres, Langues et Sciences Humaines (LLSH),

• Département Sciences et Techniques (SCIENCES) et un Service Formation Continue

### **L'U.N.C. est implantée sur trois sites** qui correspondent aux départements pédagogiques :

• Site de Nouville-Ateliers pour le département Droit-Economie Gestion (DEG)

• Site de Nouville-Banian pour le département Sciences et Techniques (SCIENCES)

• Site de Magenta pour le département Lettres, Langues et Sciences Humaines (LLSH) et le service de la Formation Continue.

### **LES MISSIONS DE L'U.N.C.**

- la formation initiale et continue
- la recherche scientifique et technologique et la valorisation de ses résultats

• la diffusion de la culture et de l'information scientifique et technique

• la coopération internationale

## **LES OBJECTIFS DE L'U.N.C.**

L'UNC assure des formations conduisant à la délivrance de diplômes généralistes (comme la licence qui s'obtient après validation de 6 semestres d'enseignement) ou de formations professionnalisantes (comme le DEUST qui s'obtient après validation de deux années d'études).

#### **LES COORDONNEES DE L'U.N.C.**

BP R4 - 98851 NOUMEA CEDEX Téléphones : Accueil Nouville 26 58 00 - Fax 25 48 29 Accueil Magenta 26 58 58 - Fax 26 38 26 Site Web de l'U.N.C. : http://www.univ-nc.nc

# **L'UNIVERSITE A L'HEURE EUROPÉENNE.**

**Le L.M.D. voir page 27**

# L'Enseignement Universitaire les diplômes d'enseignement supérieur 2007

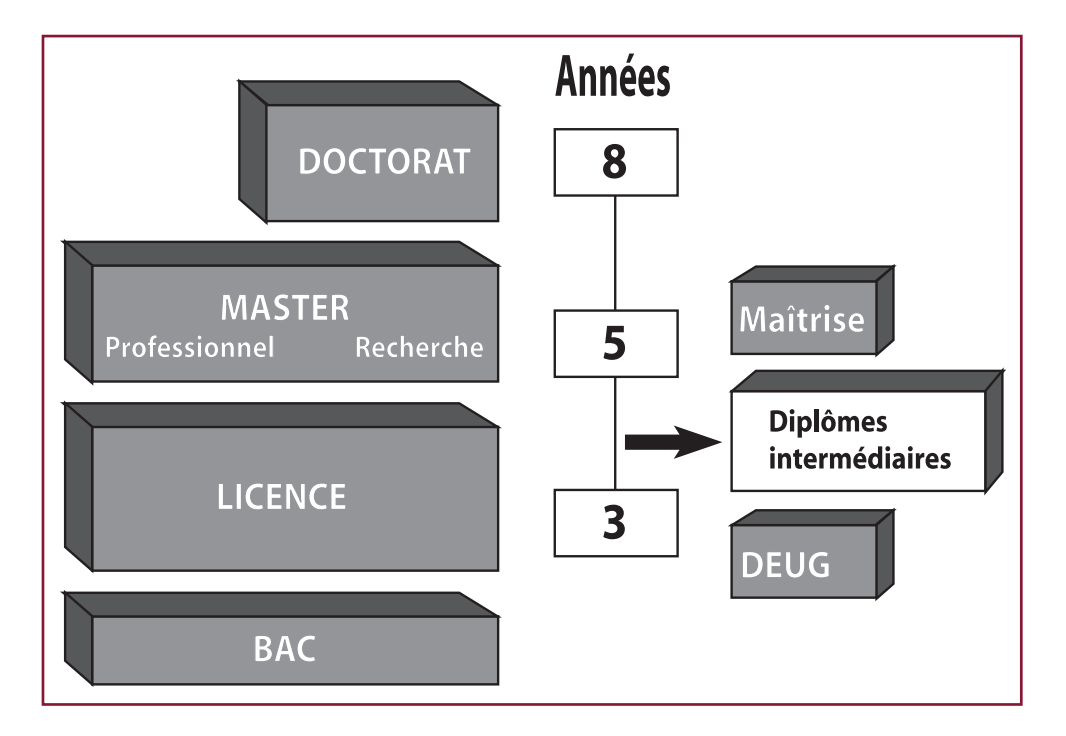

# L'Enseignement Universitaire les diplômes d'enseignement supérieur 2007

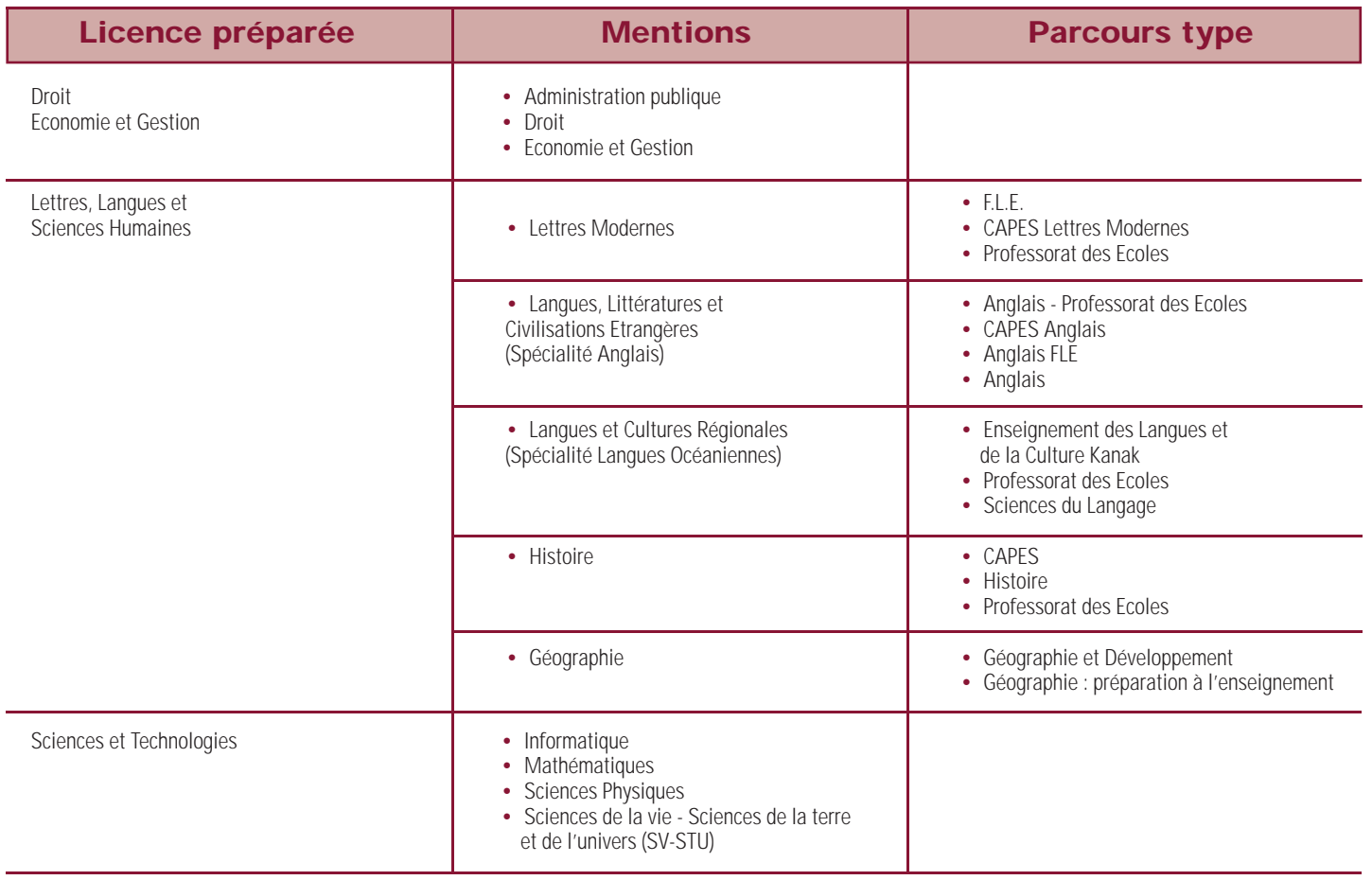

# Autres Préparations

• PCEM1 : première année de Premier Cycle d'Etudes Médicales

### • Formations Professionnalisantes :

- DEUST Géosciences appliquées mines, eau, environnement
- DEUST Métallurgie et Génie des procédés
- DEUST Génie informatique et Electronique des systèmes
- DEUST Revégétalisation et Gestion de l'environnement minier

**ATTENTION L'Université de Nouvelle-Calédonie peut continuer à délivrer le DEUG, en tant que dîplome intermédiaire.**

# L'inscription à l'Université de Nouvelle-Calédonie

# **L'accès à l'université**

**Inscription en tant qu'étudiant** :

Toute personne titulaire d'un baccalauréat ou d'un diplôme équivalent peut demander son inscription à l'Université : l'inscription en Licence 1e année est de droit, dès lors qu'elle est effectuée dans les délais impartis d'une part, et que le dossier présenté au moment de l'inscription est complet.

Attention : pour les inscriptions en DEUST ou en **PCEM**1e année, une sélection est faite sur dossier et le nombre de places est limité ; les candidats sont invités à retirer un dossier de pré-inscription qui sera déposé au secrétariat (Accueil) puis examiné par une commission de sélection.

**Les auditeurs libres** : il est possible de s'inscrire à l'U.N.C. comme auditeur libre : aucune condition de diplôme n'est exigée. Une carte d'auditeur libre est délivrée après le versement de droits d'inscription (ceux-ci s'élèvent en 2006 à 13 000 francs).

Attention : le statut d'auditeur libre ne permet pas de se présenter aux examens.

# **L'inscription administrative**

La campagne d'inscription débute vers le **10 janvier** et s'étale sur les trois dernières semaines de janvier – les dates précises sont annoncées par voie d'affichage sur les sites de l'U.N.C., par voie de presse et sur les radios locales – et la rentrée universitaire a lieu **début février**. Les services administratifs peuvent procéder à l'inscription administrative après délivrance d'un dossier vierge et prise de rendezvous. Celle-ci doit être faite personnellement et être renouvelée chaque année. L'étudiant acquitte des droits d'inscription - qui s'élèvent pour l'année 2006 à

20 466 francs. Ce montant peut varier en fonction de la situation de l'étudiant, notamment s'il est boursier et en fonction de la bourse dont il bénéficie.

# **L'inscription pédagogique**

Les inscriptions pédagogiques ont lieu au début de chaque semestre, soit 2 fois par an pour une formation de type LMD. Toutes les informations relatives aux formalités à remplir en début d'année ou de semestre sont communiquées aux étudiants lors des réunions de rentrée qui ont lieu **début février**.

# **Le logement universitaire**

L'université dispose de trois résidences universitaires :

**Sur le site de Nouville** sont logés en priorité les étudiants des départements de Droit et Sciences : 40 chambres individuelles sont proposées aux étudiants, ainsi qu'une cuisine collective et un local de détente.

**Situé sur Nouville également, le foyer international** permet de loger 56 étudiants, en priorité vanuatais ou étudiants étrangers.

**Sur le site de Magenta** sont logés en priorité les étudiants du département des Lettres, Langues et Sciences Humaines : 17 chambres dont 5 doubles accueillent 22 étudiants.

Un dossier de demande d'admission en chambre universitaire est à retirer au bureau de la scolarité **début janvier.** Cette demande sera à déposer au bureau des Oeuvres Universitaires à Magenta (dates précises communiquées courant décembre).

Les chambres sont attribuées par le responsable des œuvres universitaires, après avis d'une commission regroupant les directeurs de département et les

étudiants élus au conseil d'administration, en tenant compte des critères suivants :

• Etudiant boursier

• Résidence éloignée de l'université (Province Nord, Iles, Vanuatu, Wallis et Futuna, Province Sud en dehors de Nouméa)

• Niveau d'études

Le loyer des chambres dans les résidences est fixé annuellement par le Conseil d'Administration. A titre indicatif, pour l'année 2006 il s'élève à 14 500 FCFP par mois pour une chambre individuelle et à 11 500 FCFP par mois et par personne pour une chambre double.

Les bénéficiaires doivent souscrire une assurance locative et respecter le règlement intérieur.

# **Semestre d'Aide à la Réussite**

**Pour lutter contre l'échec en première année à l'université, l'UNC met en place un semestre d'aide à la réussite, conformément à l'engagement pris avec le Ministère de l'Education Nationale pour la période 2004-2007. Ce semestre, qui se déroule sur la seconde moitié de l'année est une main tendue aux étudiants sérieux et volontaires qui ne disposent pas de tous les outils nécessaires au cursus qu'ils ont choisi. Ce semestre leur permettra d'asseoir leurs connaissances dans les disciplines fondamentales et de bâtir un projet professionnel qui donnera un véritable sens, l'année suivante, à la fi lière choisie, dans le cadre l'égalité des chances.**

# Institut Universitaire de Formation des Maîtres du Pacifique **Après une licence**

L'I.U.F.M. est un établissement d'enseignement supérieur qui assure une formation post-universitaire.

# **Après votre licence... devenez professeur de lycée et collège ou des écoles**

L'I.U.F.M. assure une préparation aux concours nationaux de recrutement de professeurs de collèges et lycées (CAPES, CAPLP2, CAPEPS) et au concours de professeurs des écoles de Nouvelle-Calédonie.

### **En 2006**

#### **CAPES : (collèges et lycées d'enseignement général et technologique)**

- Lettres modernes,
- Histoire Géographie,
- Anglais
- Mathématiques,
- Sciences de la Vie et de la Terre

### **CAPEPS : (collèges et lycées)**

• Education physique et sportive

#### **CAPLP2 : (lycées professionnels)**

• Lettres Histoire

### **CERPE : (écoles)**

• Professorat des écoles

## **Institut Universitaire de formation des Maîtres du Pacifique**

Antenne de Nouvelle-Calédonie 125, Avenue James Cook - Nouville BP X4 - 98852 Nouméa Cedex Tél. 24 39 70 - Fax 28 35 50 http://www.iufm-pacifique.nc

# Les écoles spécialisées en Nouvelle-Calédonie

# *Institut de Formation des Maîtres de Nouvelle-Calédonie (IFM-NC)*

**Des communiqués sont diffusés par voie de presse et de radio pour annoncer l'ouverture de registre d'inscription** fin juin 2006. **Les épreuves se déroulent en octobre 2006.**

# **IFM-NC**

14, rue Pierre Sauvan Anse-Vata - BP 8036 98807 Nouméa Cedex

Tél. 26 45 41 - Fax 26 28 50

E-mail : ifmnc@ifmnc.nc http://www.ifmnc.nc

**Si vous désirez devenir Instituteur dans l'enseignement primaire public, l'IFM-NC assure une formation d'une durée de trois ans.** 

Le DEUG enseignement 1er degré, délivré par l'Université de Nouvelle-Calédonie est inclus dans cette formation.

Chaque année, deux concours permettent l'accès à l'IFM-NC :

**D** un concours externe réservé aux titulaires du baccalauréat ;

un concours spécial réservé aux instituteurs suppléants ou remplaçants, titulaires du baccalauréat et justifiant d'une expérience professionnelle en tant qu'instituteur.

Vous devez être âgé(e) de 18 ans au moins au 1er

mars de l'entrée à l'institut. Le nombre de places offertes et la date du concours, sont arrêtés par le Gouvernement de la Nouvelle-Calédonie.

### **A titre indicatif...**

- concours décembre 2005 rentrée 2006 : 90 places,
- soit : 60 places au concours externe
	- 30 places au concours spécial

Globalement, un peu plus de 10% d'élus.

Les candidats au concours d'entrée à l'IFM-NC doivent s'engager à servir 10 ans en Nouvelle-Calédonie. Les candidats admis sont, dès leur entrée à l'institut, considérés comme fonctionnaires stagiaires du cadre territorial de l'enseignement et perçoivent une rémunération.

# **Ecole de Gestion et de Commerce du Pacifique Sud** *de la Chambre de Commerce et d'Industrie*

Cette école assure, en 3 ans, la formation de «Responsable en marketing, commercialisation et gestion». Le diplôme délivré est visé par l'Etat (niveau II).

L'enseignement dispensé associe étroitement formation théorique et formation pratique, en alternance avec de nombreux stages (36 semaines sur les 3 ans). Grâce à leur formation polyvalente, les étudiants de l'EGC, s, adaptent aux divers métiers de la vente, de la distribution ou de la gestion financière. Ils acquièrent une réelle ouverture internationale en effectuant un séjour en université australienne de dix semaines.

### **Concours d'entrée en 1ère année**

**26 places sont disponibles en première année. Ouvert aux titulaires du Baccalauréat toutes séries et aux élèves de terminale, ce concours comprend les épreuves suivantes :**

### **Epreuves écrites**

- w «Synthèse» : contraction et commentaire d'un texte d'actualité (coefficient 4)
- **D** Anglais écrit : questionnaire à choix multiples  $(coefficient 2)$
- Mathématiques (coefficient 2)

 $\triangleright$  Culture générale sous la forme d'un questionnaire à choix multiples (coefficient 1)

### **Examen du dossier scolaire**

Par une commission de professeurs (coefficient 5)

### **Epreuves orales :**

Seuls les candidats ayant passé avec succès les épreuves écrites pourront se présenter aux épreuves orales qui détermineront l'admission définitive.

#### **Les épreuves sont:**

- $\triangleright$  d'une part, un entretien de motivation (coefficient 5)
- $\bullet$  d'autre part, un oral d'anglais (coefficient 1)

## **Concours d'entrée en 2ème année**

### Pour les titulaires d'un BAC +2.

Ces candidats passent les épreuves du concours de première année, puis les épreuves orales spécifiques à l'admission en seconde année.

## **Les frais de scolarité**

(sous réserve de modification)

• 280.000 Fcfp par an (1ère et 2ème années),

• 350.000 Fcfp en 3ème année (billet d'avion pour l'Australie compris).

Les étudiants peuvent prétendre à des aides financières (bourses d'état, bourses provinciales, prêts bancaires étudiants, etc...).

### **Poursuite d'études**

La poursuite d'études est possible grâce au concours d'admission parallèle en écoles supérieures de commerce (Bac +5 - homologué par l'Etat - Niveau I).

#### **L'E.G.C - CCI**

14, rue de Verdun - BP M3 - 98849 Nouméa Cedex Tél. 24 31 40 - Fax 24 69 41 - E-mail : egc@cci.nc

**• Les dossiers d'inscription peuvent être retirés à l'E.G.C. à compter de juillet 2006.**

- **Les frais d'inscription au concours s'élèvent à 2500 Fcfp.**
- **Le concours d'entrée se déroulera le 29 novembre 2006**

**• La rentrée est prévue en février 2007.**

# *Ecole Normale de l'enseignement Privé (E.N.E.P.)*

L'E.N.E.P. a pour objectif la formation initiale des instituteurs du privé. Le DEUG enseignement 1er degré, délivré par l'Université de la Nouvelle-Calédonie (U.N.C.) est inclus dans le diplôme d'Instituteur (D.I.)

Durant les 3 ans de formation, l'élève maître perçoit une aide à la formation sous forme de traitement.

### **Le recrutement se fait par concours :**

w **Externe :** pour les titulaires du baccalauréat

**Interne :** pour les titulaires du baccalauréat justifiant d'une expérience professionnelle en tant qu'instituteur remplaçant dans l'un des trois enseignements privés du Territoire (ASEE-DDEC-FELP).

Le concours se déroule en fin d'année et comprend 3 séries d'épreuves.

**E.N.E.P.** 43, rue Jean Jaurès - BP 183 98845 Nouméa Cedex Tél. 27 63 95 - Fax 28 83 50 E-mail : sec.enep@ddec.nc<br>http://www.a.i http://www.ddec-nc/enep

**Les inscriptions se font auprès de l'ENEP à partir de juillet 2006**

# Institut de Formation des Professions Sanitaires et Sociales *"Valentine Buaillon"*

Vous souhaitez devenir infirmier-**(ère). L'admission dans l'Institut de formation se fait selon des modalités différentes, suivant les titres, les diplômes et l'expérience professionnelle que possède le candidat. Nous ne retiendrons ici que le cas susceptible d'intéresser des élèves de classe de terminale.**

### **Conditions du concours**

v avoir 17 ans au 31 décembre de l'année des épreuves de sélection.

 $\triangleright$  être titulaire du Baccalauréat (toutes séries).

#### **A noter que...**

Les élèves, actuellement en classe de terminale, sont autorisés à se présenter aux épreuves d'admission, leur affection au centre étant subordonnée à l'obtention du bac.

### **Les épreuves d'admissibilité**

#### **Elles comprennent :**

**D** une épreuve de culture générale portant prioritairement sur le domaine sanitaire et social, comportant cinq questions posées à partir de cinq textes de 10 à 15 lignes (une question par texte). Durée : 2 heures (notée sur 20).

**D** une épreuve des tests psychotechniques ayant pour objet d'évaluer les capacités suivantes des candidats :

- aptitudes intellectuelles
- aptitudes à l'attention et la concentration

Durée : 1h30 (notée sur 20)

#### **Les épreuves d'admissibilité auront lieu la deuxième quinzaine d'octobre 2006.**

# **L'épreuve d'admission**

Elle consiste en un entretien avec un jury et a pour objet d'évaluer l'aptitude du candidat à suivre la formation.

Les candidats sont interrogés sur un thème concernant le domaine sanitaire et social. L'épreuve est notée sur 20 points.

#### **L'épreuve d'admission aura lieu**  fin novembre 2006 **Délibération finale : première semaine de décembre 2006**

La formation dure 3 ans et 3 mois à raison de 35 heures par semaine, soit de la dernière semaine de février 2007 à avril 2010.

Les études se composent d'un enseignement théorique, d'un enseignement pratique et de travaux dirigés complétés par des stages en milieu hospitalier et extra-hospitalier. Pour les candidats non scolarisés, le centre de formation des professions de santé organise des préparations à l'examen de la validation des acquis ainsi que des préparations au concours, de mars à septembre. (Ces cours sont décentralisés dans chacune des trois provinces). Vous devrez vous y inscrire dès le début du mois de décembre.

# **Retrait du dossier d'inscription**  de fin août à fin septembre 2006

**Institut de formation des professions sanitaires et sociales**  *«Valentine Buaillon»* 12, rue Juliette Bernard - lot n° 10135 Pie-Nouville BP 587 - 98845 Nouméa Cedex Tél. 24 38 40 - Fax 28 56 23 E-mail : cfps-dir.dass@gouv.nc

# Etudier autrement

# Etudier et travailler en même temps, pourquoi pas ? En alternance, à distance ou en formation continue, les formules sont variées.

# *Le CNAM (Conservatoire National des Arts et Métiers)*

# **Vocation...**

**Centre d'Enseignement Supérieur Technique et de Promotion Sociale, il dispense des enseignements**  scientifiques généraux, techniques, **de sciences économiques et de sciences humaines. Ouvert à tous, sans limite d'âge, aucun diplôme n'est exigé à l'entrée.**

# **Structures de l'enseignement...**

Les enseignements du CNAM sont organisés en filières : économie et gestion, administration du personnel, informatique d'entreprise, psychologie du travail

Une filière représente un cursus complet conduisant à l'obtention d'un diplôme d'Ingénieur composé de trois cycles de difficulté croissante. Ces trois cycles sont sanctionnés par un diplôme.

Tous les enseignements sont dispensés le soir de 18h à 20h, ainsi que le samedi matin.

# **Les diplômes du CNAM sont tous homologués.**

Outre la préparation aux diplômes, le CNAM offre la possibilité de suivre des enseignements de mise à niveau en mathématiques.

Le Centre de Nouméa est également le correspondant de l'Institut National des Techniques Economiques et Comptables (INTEC), de l'Institut Technique de Banque (ITB) et de l'Institut National des Sciences et Techniques de la Mer (INTECHMER).

# **Le CNAM**

Chambre de Commerce et d'Industrie «Immeuble Journot» 14, rue de Verdun - BP 3562 - 98846 Nouméa Cedex Tél. : 28 37 07 - 28 13 90 - Fax : 27 79 96 E-mail : noucnam@offratel.nc

# *Le Centre de Formation des Apprentis*

# **CCI Apprentissage**

Chambre de Commerce et d'Industrie 14, rue de Verdun - BP M3 - 98849 Nouméa Cedex Tél. : 24 31 45 - Fax : 24 69 55 - E-mail : cfa@cci.nc Les BTS Négociation et relations client, Transport, Comptabilité et gestion des organisations, Assistant de gestion PME-PMI, sont préparés par la voie de l'alternance au sein du Centre de Formation d'Apprentis de la CCI-NC (1 semaine de cours, 2 semaines en entreprise).

16 places sont à pourvoir par sélection.

Les candidats doivent être âgés de 25 ans au plus et être bacheliers.

**Les dossiers de candidature sont à retirer auprès du POINT APPRENTISSAGE (24 69 49) à partir du 1er septembre et à retourner avant le 30 novembre 2006.**

**D** Les candidats sont soumis à une **sélection écrite** (français, culture générale, anglais, mathématiques) et à un **entretien oral** de motivation (mi-décembre 2006)

# *Les GRETA (Groupements d'Etablissements de l'Education Nationale)*

**Les GRETA organisent des formations dans des domaines variés :**

**Ces formations peuvent être qualifi antes ou diplômantes, par exemple : BEP, Bacs Pro, Général et Techno, BTS.**

# **GRETA Sud**

### **A titre indicatif, les formations assurés en 2006 sont les suivantes :**

- **Formations diplômantes**
- BAC PRO ELEEC (Electrotechnique, Energie, Equipements Communicants).
- Mention complémentaire «plaquiste»
- **Formations qualifiantes**
- Soudure, hydraulique, mécanique, informatique (traitement de texte, tableur...)
- **P** Préparations à des concours
- secteur social (assistant social, éducateur spécialisé...)
- **Fonction publique (catégories C et B)**
- w **Formations individualisées de remise à niveau :**
- enseignement général : maths, français, anglais, physique
- **P** Préparation aux classes préparatoires dans les filières :
- scientifiques «Math-Sup» «Bio-Sup»
- commerciales «H.E.C.»
- littéraires «Lettres-Sup» «Sciences-Po»
- **P** Formations informatiques individualisées :  **préparation du B2I (Brevet Informatique et Internet)**

# **GRETA Nord et Iles**

Le GRETA Nord et Iles organise, en cours du soir et du jour les préparations suivantes :

### **Formations diplômantes**

Préparation :

• au DAEU Diplôme d'Accès aux études universitaires : DAEU A Littéraire - DAEU B Scientifique

Le BAC PRO Electrotechnique, Energie, Equipements **Communicants** 

- **Formations qualifiantes**
- Le Brevet Informatique Internet (B2I)
- Le Plan d'Insertion Economique et Sociale (PIES)
- **P** Formations individualisées

Les Ateliers Pédagogiques Individualisés (API) :

 Ces formations se déroulent en général dans les établissements d'accueil du GRETA : collèges et lycées du Nord et des Iles Loyauté. Pour connaître les différents centres de formation, s'adresser dès la mois de février aux lycées et collèges du Nord et des Iles Loyauté.

- **Remise à niveau (RAN)**
- dans les disciplines d'enseignements général. Préparation à des concours de la fonction
- **publique (catégories C et B)**
- **Formation bureautique : Word, Exel,** PowerPoint.

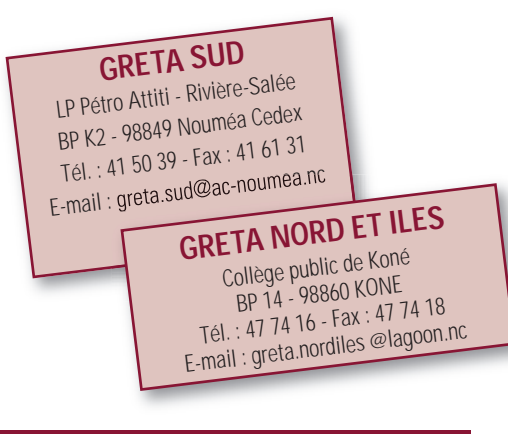

# L'enseignement à distance.

# Le CNED (Centre National d'Enseignement à Distance)

Si vous souhaitez poursuivre vos études à distance ou préparer des concours, le CNED offre des formations dans de nombreuses disciplines.

Pour plus de renseignements, adressez-vous directement l'antenne de Nouvelle-Calédonie :

**CNED** Tél. 26 56 45 - Fax 20 Internet : www.cned.fr Tél. 26 56 45 - Fax 26 56 46

Les forces armées

# **S'adresser au Centre Interarmées de** *Carrières de l'armée* **recrutement Caserne Gally-Passebosc pour :**

# **ARMEE DE TERRE**

**Centre d'Information et de Recrutement de l'Armée de Terre (C.I.R.A.T.)**

BP X2 - 98852 Nouméa Cedex Tél. : 29 29 46 - Fax : 29 29 48

# **MARINE NATIONALE**

**Bureau d'information sur les carrières de la marine nationale** *(située Caserne Gally Passebosc)*

BP 38H - Pointe Chaleix 98843 Nouméa Cedex Tél./Fax : 29 28 64

# **ARMEE DE L'AIR**

**Bureau d'information de l'armée de l'air**

BP Q1 98851 Nouméa Cedex Tél. : 29 29 40

# **GENDARMERIE NATIONALE**

**Cellule de recrutement Caserne Meunier** 16, rue Frédéric Surleau BP R3 - 98851 Nouméa Cedex Tél. : 29 51 14 - Fax : 29 51 15

# Les concours

# *Devenir fonctionnaire*

# **Préparation aux concours**

L'accès aux emplois de la fonction publique qu'elle soit d'Etat, territoriale, provinciale ou communale, **se fait par voie de concours.**

Les concours administratifs sont regroupés en catégories :

- w Catégorie A avec la licence, la maîtrise ou un diplôme équivalent ;
- w Catégorie B avec le baccalauréat ou un diplôme équivalent.

Le niveau des candidats a tendance à s'élever. Une solide préparation est toujours nécessaire. Les organismes assurant des préparations aux concours administratifs sont les suivants :

- w L'Université de Nouvelle-Calédonie : le DU préparation aux concours administratifs
- $\blacktriangleright$  le GRETA
- $\blacktriangleright$  le CNED pour les préparations par correspondance.

# **Où s'inscrire et s'informer ?**

Pour les concours de la fonction publique territoriale, provinciale et communale :

s'adresser à la D.R.H.F.P.T. Immeuble Adminis**tratif J. IEKAWE - Tél. 25 60 00** Site : www.drhfpt.gouv.nc

Pour les concours de la fonction publique d'Etat : police nationale, douanes, Education Nationale...

### **s'adresser auprès de chaque service.**

# Les services d'aide aux bacheliers

# **Après bac service**

Action d'aide et de soutien aux bacheliers néocalédoniens souhaitant entreprendre des études supérieures en Métropole.

Il s'agit :

• *d'aider à l'élaboration d'un parcours de formation adéquate,*

• *d'organiser une préparation pédagogique à l'entrée en formation,*

• *d'apporter une aide appropriée aux démarches d'inscription,*

• *de mettre en place un suivi pédagogique et extra scolaire individualisé des étudiants en Métropole.*

Des professionnels à Nouméa comme en Métropole sont en charge de l'animation de cette action orientée principalement vers les étudiants dont les familles ont leur domicile éloigné (îles ou intérieur) ou qui ne sont pas en mesure de répondre aux démarches administratives nécessaires.

**Après bac service** Immeuble SCICAL<br>16, rue d'Austerlitz - BP C5 - 98844 Nouméa Cedex<br>16, forme d'él. : 24 64 48 - Fax : 24 Zeuméa Cedex Tél. : 24 64 48 - Fax : 24 64 40 E-mail : formation-cadresavenir@nouvelle-caledonie.gouv.fr

# **Service étudiants de La Province des Iles Loyauté**

Les étudiants originaires de la province des Iles Loyautés trouveront dans ce service une aide personnalisée dans toutes leurs démarches administratives.

Ils pourront également bénéficier de cours de soutien. de méthodologie et de communication.

### **Service étudiants de La Province Nord**

Un dossier de suivi pour les démarches administratives est constitué pour chaque étudiant boursier.

En cas de premier départ pour la Métropole, un entretien de validation du projet d'études est proposé.

# **Antenne du secrétariat générale des Iles Loyauté** 10, rue Clémenceau - BP 1014 98845 Nouméa Cedex Tél. : 28 18 26 - Fax : 28 06 00

**Cellule étudiants DEFIJ de la Province Nord** BP 41 - 98860 Koné - Tél. : 47 72 27

**Antenne de la Province Nord** 10, rue Clémenceau - 98800 Nouméa Tél. : 28 18 26 - 25 36 47 Fax : 28 19 13

# Quelques infos pratiques...

# **Le Logement**

**Pour les étudiants de l'Université de Nouvelle-Calédonie :**

◆ Cf chapitre : **«Université de Nouvelle-Calédonie»**

◆ paragraphe : **«Le logement» (page 15)**

**Pour les étudiants originaires de la Province Nord, s'adresser au :**

### **Foyer Etudiants de la Province Nord**

28 rue Garonne - PK 4 - BP 12292 Magenta 98802 Nouméa Cedex - **Tél./Fax : 43 13 71** *(inscriptions auprès du directeur de l'établissement)* **Pour les étudiants originaires de la province des Iles Loyauté, s'adresser au :**

### **Foyer Etudiants de la Province des Iles**

21 rue du Commandant Rougy - Vallée des Colons BP 12267 - 98802 Nouméa Cedex - **Tél. : 77 80 37**  *(inscriptions auprès du directeur de l'établissement)*

**Pour tous les étudiants souhaitant louer un studio, contacter :**

### **La Société Immobilière de Nouvelle-Calédonie (SIC)**

15 rue G. Guynemer - BP 412 - 98845 Nouméa Cedex **Tél. : 28 23 16**

# **La Santé**

Les étudiants ne bénéficiant par la couverture sociale des parents devront s'affilier obligatoirement aux 2 organismes suivants :

#### **CAFAT et Mutuelle des Fonctionnaires**

A titre indicatif, les montants annuels de l'inscription étaient en février 2006 :

• CAFAT 34 100 F

• Mutuelle des fonctionnaires : 18 216 F

Les élèves étant sous la protection sociale de leurs parents devront fournir impérativement les photocopies de leur couverture sociale au moment de l'inscription.

# Les études supérieures en Métropole

# Conseils pratiques

# *Comment s'inscrire dans un cursus d'études supérieures :*

Dans toutes les académies, une inscription télématique (Internet) est exigée.

Vous devrez, dans tous les cas (après vous être procuré les adresses Internet), procéder à votre inscription télématique, en vous reportant au calendrier de cette brochure (page 7).

Pour chacune de vos inscriptions, un numéro de saisie vous sera attribué.

#### **A quoi sert le numéro de saisie ?**

 $\bullet$  Il est obligatoire et très important : il permet

de vous identifier pour la suite des opérations (modification des informations renseignées, suivi des affectations...).

Vous devrez le reporter sur chacun de vos dos-**i** siers (prépas, BTS, DUT, Licence, Ecoles...) Un dossier ne portant pas ce numéro sera écarté. Cette étape télématique est devenue **indispensable.**

En fonction des formations choisies, vous devrez parfois vous procurer un dossier d'inscription, par courrier.

**Attention Les dates pendant lesquelles vous devrez réaliser ces démarches sont impératives e<sup>t</sup> verballister des démarches soutinité de début mars<br>
varient d'une académie à l'autre (de début mars<br>
a fin avril 2007).** 

**Renseignez-vous au CIO : Certaines universités exigent une procédure télématique supplémentaire.**

# *Comment trouver un logement :*

# *Inscriptions dans les CROUS*

*(Centre Régionaux des Œuvres Universitaires et Scolaires)*

Si vous souhaitez faire une demande de logement universitaire, vous devez remplir un dossier social de l'étudiant (D.S.E.) en vous connectant sur le site internet du Centre National des Œuvres Universitaires et Scolaires (CNOUS) : **www.cnous.fr ou https://dse.orion.education.fr** 

entre le 15 janvier et le 30 avril 2007.

# **Attention !**

Un seul exemplaire du dossier social de l'étudiant doit être rempli par l'élève pour l'ensemble de ses vœux d'études.

Pour optimiser votre connexion, prévoyez :

de noter les formations que vous souhaitez et les adresses des établissements d'enseignement supérieur.

 $\blacktriangleright$  de vous munir de l'avis d'imposition 2005 de vos parents (montant à convertir en euros).

**A l'issue de la saisie :** un numéro de dossier vous sera délivré. Ce numéro devra être conservé. Il servira de preuve de votre saisie et vous permettra de modifier, le cas échéant, l'ordre de vos vœux, après réception du dossier papier.

Le CROUS vous enverra par courrier le dossier imprimé. Vous devrez vérifier l'exactitude des informations, apporter les modifications, si nécessaire, le retourner signé et accompagné des pièces justificatives demandées au CROUS de l'académie choisie en premier vœu.

# *Hébergement*

Si vous ne pouvez pas obtenir de chambre en cité universitaire, les CROUS disposent en général d'une liste de particuliers, prêts à louer une chambre ou un studio.

Ne négligez pas, non plus, les foyers privés.

Vous avez la possibilité d'obtenir une aide pour financer votre logement.

**Renseignez-vous auprès du Centre d'Information et d'Orientation ou de la Caisse d'Allocations Familiales, du lieu où vous résiderez.**

**En cas de diffi (logement, ressources, cultés etc...) pensez à vous a dresser au service social de l'université.**

# *Quelques documents à emporter avec vous...*

Pensez qu'il vous faudra ouvrir un compte postal ou bancaire en Métropole. Pour accomplir les formalités sur place, vous aurez besoin d'une pièce d'identité et d'un justificatif de domicile mais vous pouvez, avant votre départ, vous renseigner à l'OPT ou à la banque de votre choix.

Nous vous indiquons une liste de «pièces» à emporter avec vous, lorsque vous quitterez le territoire :

- ◆ **Original du relevé des notes du BAC (Vice- Rectorat).**
- ◆ **Plusieurs copies certifiées conformes de cet original (Mairie ou Vice-Rectorat).**
- ◆ **Original du diplôme du BAC dans le lycée** d'origine et copies certifiées conformes à  **partir du mois de mai 2007.**
- ◆ **Photocopies du livret de famille ou de la carte d'identité ou du passeport en cours de** validité (certifiées conformes).
- ◆ **Si vous êtes mineur : autorisation du père ou de la mère de poursuivre vos études en Métropole.**
- ◆ Le cas échéant, le certificat de non **imposition de vos parents (service des contributions).**
- ◆ Certificat médical récent et carnet de vac **cinations à jour. Votre dossier médical, le cas échéant.**

# *Que faire en attendant... la rentrée universitaire en Métropole ?*

**N'oubliez pas qu'une rupture totale dans votre scolarité, même de quelques mois, peut vous porter préjudice au moment des inscriptions postbac.**

◆ Suivre les cours «Pré-prépa» dans les filières scientifiques, commerciales ou littéraires, **dans le cadre du GRETA Sud - Tél. 41 50 39**

- ◆ Suivre en tant **qu'auditeur libre** les enseignements universitaires envisagés (prendre contact avec le secrétariat de l'Université).
- ◆ S'inscrire en LMD à l'UNC pour un semestre.
- ◆ Refaire une terminale (les 2 derniers trimestres en Métropole).

Mais, attention ! si vous présentez le bac, vous risquez d'être considéré comme redoublant lors de vos inscriptions pour poursuite d'études.

- ◆ Faire un stage de sensibilisation auprès d'un professionnel.
- ◆ Améliorer votre niveau dans une langue étrangère en faisant un stage dans le pays de votre choix.

# Les Universités

# **Pré-inscription**

#### **Les universités sont autonomes et organisent leurs inscriptions selon des modalités différentes.**

Elles accueillent, en principe, tous les bacheliers, mais certaines mettent en place des pré-inscriptions ou même des tests ou entretiens, pour vérifier les capacités du candidat à suivre la filière demandée, **notamment dans les fi lières LEA et artistiques (musique, arts plastiques, etc...).**

# **Inscription définitive et choix des enseignements**

Après l'étape des inscriptions télématiques, vous aurez à effectuer votre inscription administrative auprès de l'université.

Les inscriptions pédagogiques auront lieu ensuite, à la rentrée. Vous choisirez les différents enseignements composant votre cursus. Il faut bien savoir que les licences sont des diplômes nationaux, mais qu'une partie des contenus peut différer d'une université à l'autre. Nous vous conseillons de consulter, à votre arrivée en Métropole, **le Service Universitaire d'Information et d'Orientation** de votre université, avant d'effectuer cette démarche.

### **ATTENTION :**

**Vous pouvez, dès à présent, vous renseigner au CIO sur les modalités d'inscription de la formation choisie, au sein de l'université qui vous intéresse.** 

> Dans le cadre de<br><sup>l'h</sup>armonisatie <sup>cadre</sup> de **l'harmonisation européenne (voir p.27), la fi lière L.M.D., est généralisée.**

Des critères géographiques peuvent également jouer : certaines universités n'accueillent en priorité que les étudiants de leur académie, en particulier à Paris. Si vous êtes intéressés par la filière STAPS (Sciences et Techniques des Activités Physiques et Sportives), vous devrez retirer votre dossier d'inscription en **janvier** auprès des UFR (Unités de Formations et de Recherche en STAPS). Compte tenu des difficultés d'inscription dans cette formation, nous vous conseillons d'effectuer des démarches dans plusieurs UFR-STAPS.

# *Médecine*

# **Les inscriptions**

**En province**, il suffit de prendre contact directement avec l'université choisie **dès le début mars 2007.**

Certaines délivrent des dossiers de pré-inscription dès le mois de mai.

Vous aurez également à effectuer une demande de dérogation pour pouvoir suivre votre formation dans certaines universités.

A Paris, et la région parisienne (Créteil, Versailles), toutes les inscriptions sont à prendre au :

**Service d'affection des étudiants en PCEM1 (SADEP)**

1 rue Victor Cousin - Galerie CI. Bernard - 75005 PARIS

#### **RENSEIGNEMENTS :**

**Internet : www.ac-paris.fr** *Rubrique : enseignement supérieur*

**Les dossiers d'inscription doivent être retirés**  fin juin et renvoyés avant le 30 juillet 2007.

Vous aurez à choisir **3** facultés par ordre de préférence. Il faudra motiver votre demande.

Dans tous les cas, les bacheliers de l'académie titulaires du bac de l'année en cours sont prioritaires. Les autres (titulaires d'un bac d'une année antérieure et étudiants hors académie **dont vous faites partie**), doivent, dès la mi-juin, faire une demande (fiche rectorale) qui sera soumise à l'approbation d'une commission.

# *L'université à l'heure européenne la filière LMD*

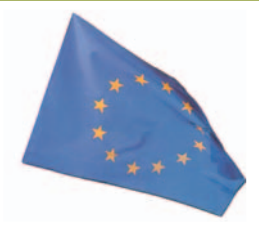

Les universités s'inscirvent dans le schéma européen d'organisation des études autour de trois niveaux de sortie : la licence, le master et le doctorat. C'est la filière L.M.D.

L'objectif est de faciliter la mobilité des étudiants qui pourront capitaliser et transférer les modules d'une université à l'autre, d'un pays à un autre et se construire petit à petit un itinéraire de formation et un projet professionnel.

Pour faciliter les échanges en cours d'études, les parcours de formation s'expriment en unités d'enseignement et chaque unité d'enseignement (UE) en «crédits» reconnus partout en Europe (les ECTS : European credit transfer system).

Un semestre compte 30 crédits, une année 60. La validation d'un crédit prend en compte les acquis des stages et des expériences professionnelles, au même titre que les résultats aux examens.

### **Trois étapes balisent ce parcours :**

#### ◆ **La licence à Bac + 3**

Après le baccalauréat, l'étudiant s'inscrit dans un parcours de formation qui le conduit à la licence. Celle-ci se déroule sur 6 semestres et correspond à 180 crédits. Le DEUG, qualifié de diplôme national **intermédiaire**, donne droit à 120 crédits. Grâce à une organisation pédagogique qui offre des enseignements communs et spécifiques à chaque option, l'étudiant se voit proposer un parcours qu'il peut modifier à la fin de chaque semestre. A noter que les étudiants titulaires d'un DUT, voire d'un BTS ou issus d'une classe préparatoire peuvent rejoindre la licence par validation des crédits.

#### ◆ **Le Master à Bac + 5**

Pour obtenir le master, les titulaires d'une licence devront acquérir 120 crédits supplémentaires et valider leur aptitude à maîtriser une langue étrangère. Ce nouveau diplôme, appelé à remplacer les DESS

et DEA, comporte deux orientations : l'étudiant choisira entre le master professionnel ou le master recherche.

#### ◆ **Le Doctorat à Bac + 8**

Les diplômés d'un DEA ou d'un master recherche pourront préparer une thèse de doctorat qui correspond à 480 crédits.

# *A l'université en métropole : faites votre choix* 2 options s'offrent à vous : la filière classique et la filière professionnelle

Licence, Master et Doctorat constituent le parcours "**classique**" à l'université.

Cependant de **nombreuses passerelles** sont possibles à différents stades du cursus. Ainsi, il est possible d'intégrer un IUP (Institut Universitaire Professionnalisé) à l'issue de la L2 ou après la Licence. De même, l'entrée en Licence Pro s'effectue à l'issue d'une deuxième année de licence.

Par ailleurs, les admissions parallèles ont la cote et constituent, pour les diplômés universitaires, une véritable voie d'accès aux écoles de commerce et d'ingénieurs.

**Insertion professionnelle : les diplômés de haut niveau** (Master et éventuellement Doctorat) connaissent une insertion comparable à celle des sortants d'écoles d'ingénieurs ou de commerce. Mais la filière de formation reste un déterminant majeur des conditions d'insertion. Les profils scientifiques et plus particulièrement ceux qui ont une vocation industrielle (électronique, automatisme, maintenance…) sont les mieux placés sur le marché du travail. Les diplômés en gestion connaissent également des conditions d'insertion favorables. Les profils littéraires, sciences humaines et droit

nécessitent le plus souvent l'acquisition d'une double compétence (langue et informatique ; lettres et communication ; art et gestion…), très appréciée des employeurs.

# Les classes préparatoires aux grandes écoles

Les classes préparatoires ne débouchent pas directement sur un diplôme. Leur rôle est de préparer aux concours d'entrée des grandes écoles. Ces classes sont implantées dans les lycées publics, agricoles ou privés.

Les classes préparatoires représentent deux années de travail intensif. Il faut être capable d'étudier vite et méthodiquement, avoir une solide résistance physique et nerveuse et une grande capacité de travail.

### **Attention : Internet impératif**

Les inscriptions en CPGE sont entièrement gérées sur l'internet : **www.admission-postbac.org**

(voir calendrier page 7)

**Aucune admission ne peut être prononcée pour les candidats n'ayant pas respecté les règles de cette procédure télématique.**

### **Evaluez vos chances**

Les candidats peuvent émettre 12 candidatures toutes filières confondues (littéraire, économique, scientifique) dont 6 au plus pour la même voie.

Toutes les candidatures sont examinées en même temps par l'ensemble des établissements demandés.

Les candidats sans proposition d'admission ou qui rejoignent tardivement la procédure, ont la possibilité d'émettre un vœu géographique. Avant de faire vos choix, évaluez bien votre niveau avec vos professeurs et informez-vous au CIO, auprès des conseillers d'orientation psychologues sur les différentes préparations.

**Il est nécessaire de prévoir une double**  inscription, prépa et université, afin **d'avoir une solution de repli en cas de**  refus définitif, mais aussi pour faciliter **la réorientation, en cas d'abandon en cours de prépa ou d'échec aux concours.**

Le calendrier des étapes de la procédure d'inscription sera détaillé dès le mois de décembre 2006 lors de l'ouverture du site internet au public : www.admission-postbac.org

# **Les classes préparatoires agricoles implantées dans les lycées agricoles**

La procédure télématique est la même que celle pour toutes les C.P.E.G.E.

Vous pouvez vous renseigner auprès de la : **Direction du service d'Etat de l'agriculture, de la forêt et de l'environnement**

209 rue Auguste Bénébig - Haut Magenta BP 180 - 98845 Nouméa Cedex Tél. : 23 24 30 - Fax : 23 24 40

# B.T.S. : Plus de 100 spécialités

L'admission a lieu sur examen du dossier scolaire. Pour certaines sections, il est indispensable de posséder le bac technologique ou le brevet de technicien de la spécialité.

Pour les sections artistiques et de l'hôtellerie, suivre une classe de mise à niveau est obligatoire.

### **Dossiers**

L'inscription se fait par internet à partir de février 2007, dans les académies choisies. Par la suite, vous devrez envoyer votre dossier par courrier, en fonction des modalités indiquées.

Environ 40 % des titulaires du B.T.S. choisissent de continuer des études. Ce choix demande à la fois un excellent niveau en enseignement général et de grosses capacités de travail. Plusieurs formations complémentaires post-BTS sont ainsi proposées dans différents secteurs professionnels.

# **Pour les formations agricoles**

Les inscriptions se font par voie électronique sur le site internet : www.btsa.educagri.fr Ce site est ouvert du **1er au 31 mars 2007**. Les candidats doivent ensuite imprimer leur dossier et l'envoyer avec les pièces annexes au Lycée Agricole de Pouembout (lycée instructeur).

#### **Direction du service d'Etat de l'agriculture, de la forêt et de l'environnement**

209 rue Auguste Bénébig - Haut Magenta BP 180 - 98845 Nouméa Cedex Tél. : 23 24 30 - Fax : 23 24 40

ou au :

#### **Lycée agricole de Nouvelle-Calédonie**

RM2 - BP 5 - 98825 Pouembout Tél. : 47 26 44 - Fax : 47 20 62 E-mail : legta.pouembout@educagri.fr Vous aurez à indiquer au maximum 4 choix d'établissements et d'options du BTSA, dans les secteurs : production ; industries agro-alimentaires et laboratoire ; technico-commercial ; exploitation et aménagement de l'espace et protection de l'environnement, services en espace rural.

Les entretiens de motivation ont lieu à Nouméa ou à Pouembout en **mars-avril**. Les résultats de la sélection seront directement envoyés aux intéressés début juillet. Sachez que vous pouvez bénéficier d'une bourse du ministère de l'agriculture. La demande est à faire auprès de l'établissement où vous serez inscrit.

NB : Il existe un BTSA «Développement de l'agriculture des régions chaudes» au lycée de Pouembout. Se renseigner à la DAFE ou directement au lycée.

# Les Instituts Universitaires de Technologie

En deux années d'études, après le baccalauréat, les I.U.T. vous donnent une formation générale et une formation professionnelle théorique et pratique vous permettant d'exercer des responsabilités d'encadrement.

Cette formation est sanctionnée par le Diplôme Universitaire de Technologie (DUT).

Dans le cadre de la réforme LMD, le DUT s'organise sur quatre semestres. La formation comprend une majeure et trois modules choisis en foction du projet de l'étudiant.

En IUT, 25 «départements» et, avec les options de deuxième année, 37 spécialités sont proposés aux étudiants.

Si vous choisissez cette formation supérieure courte, vous devrez être titulaire du baccalauréat d'une série

correspondant à la spécialité demandée et votre dossier scolaire (notes de 1ère et terminale) sera examiné.

**Les dossiers de candidature sont disponibles auprès des I.U.T. dès le mois de février 2007.**

L'inscription se fait **par internet à partir de février 2007**. Connectez-vous sur le site des établissemnts choisis.

#### **Renseignez-vous auprès du CIO**

Le nombre de places étant très limité, **l'admission n'est pas automatique**, et il est vivement conseillé de constituer plusieurs dossiers de candidature (s'adresser à plusieurs IUT pour une même spécialité), pour avoir une meilleure chance.

Mais **ATTENTION**, les frais de dossier sont à prendre en compte !

Le DUT est un diplôme très prisé des employeurs; il correspond à un diplôme de niveau III dans la nomenclature des niveaux de formation, mais à l'heure actuelle, de plus en plus de titulaires de DUT poursuivent leurs études (60% en moyenne). Ces poursuites d'études varient, bien sûr, en fonction du département suivi : en écoles d'ingénieurs, écoles de commerce, en second cycle universitaire. Les formations complémentaires post-DUT sont nombreuses et permettent une spécialisation pointue.

# Les Instituts d'Etudes Politiques

On parle plus volontiers de «Sciences Po» que d'Institut d'Etudes Politiques».

Le plus connu est celui de Paris. Les huit autres I.E.P. sont rattachés à des Universités : Aixen-Provence, Bordeaux, Grenoble, Lille, Lyon, Rennes, Strabourg et Toulouse.

Leur vocation n'est pas de vous former à un métier particulier, mais de vous donner d'excellentes méthodes de travail, une facilité de raisonnement et d'expression, une vaste culture...

## A chaque institut, son profil...

### Le cursus en I.E.P. dure 5 ans

Les I.E.P. ont adopté le schéma L.M.D. Leur objectif est de délivrer des masters-recherches ou professionnels.

Une année se déroule soit à l'étranger, soit en université, soit en entreprise pour un stage de longue durée. Il faut savoir que plus de 80% des diplômés de Sciences Po poursuivent leurs études à l'université ou en école de journalisme ou de commerce.

# **L'admission en 1ère année**

Tous les I.E.P. recrutent en 1ère année, une fois le bac en poche. Les examens d'entrée se déroulent à des dates variables, les premiers **à partir de mai**.

Les dates de retrait des dossiers de candidatures varient d'un institut à l'autre. Renseignez-vous très tôt au CIO.

Cas de Paris : inscriptions dès février.

#### **ATTENTION !**

La sélection est sévère, entre 10 et 20% d'admis en 1ère année selon les I.E.P. Les formules de préparation à l'examen des I.E.P. sont nombreuses.

Nous vous conseillons de consulter votre conseiller d'orientation psychologue, qui vous aidera à mettre en place la meilleure stratégie, quelques exemples :

- ◆ Préparation en classe prépa «Lettres» ou «Lettres ou Sciences Sociales». Une option «Sciences Po» existe en 1ère année dans plusieurs lycées de Métropole.
- ◆ On peut également se préparer en effectuant une année universitaire (droit, économie, histoire, géographie) avant de se présenter aux I.E.P.
- ◆ Préparations privées en Métropole, annuelle à temps plein après le Bac ou intensive en juillet août.
- Classe pré-prépa du GRETA Sud en Nouvelle-Calédonie.
- ◆ Préparation spécifique, par correspondance, avec le CNED.

# Les formations des secteurs Paramédical et Social

*Ces formations étant très nombreuses, les formalités et les exigences varient pour les admissions.*

*N'hésitez pas à rencontrer un conseiller d'orientation psychologue, à consulter la documentation spécialisée au CIO.*

*Un stage de sensibilisation pour le métier choisi est vivement conseillé. Prenez contact avec un professionnel.*

# **Secteur paramédical Secteur social**

### **Métiers concernés**

- ◆ pédicure podologue
- ◆ ergothérapeute
- ◆ masseur kinésithérapeute
- psychomotricien
- manipulateur en électroradiologie médicale
- laborantin d'analyses médicales
- ◆ orthophoniste
- ◆ orthoptiste

De nombreuses écoles acceptent que les concours d'entrée soient organisés en Nouvelle-Calédonie. Adressez-vous à la Direction des Affaires Sanitaires et Sociales de la Nouvelle-Calédonie.

#### **Préparation**

Le programme des épreuves de physique, chimie et sciences de la vie des concours d'entrée pour différents métiers paramédicaux est celui des classes de première et terminale scientifiques.

Vous pouvez consulter à la DASS de Nouvelle-Calédonie de nombreux sujets ayant été proposés dans différentes écoles les années précédentes.

#### **Sage femme**

La sélection à l'entrée de l'une des 35 écoles est sévère (environ 12% de réussite).

Ces écoles recrutent après la réussite à PCEM1.

#### **Masseur kinésithérapeute**

Pour cette formation 15 écoles sur 31 imposent une première année de médecine (PCEM1) validée.

#### **BOURSES**

Se renseigner dès le mois de septembre 2006 auprès des organismes concernés.

### **Métiers concernés**

- ◆ assistants sociaux
- ◆ éducateurs spécialisés...

Vous obtiendrez, à la DASS de Nouvelle-Calédonie, tout renseignement concernant le nombre et la situation des écoles ou IUT en Métropole.

Pour ces différentes formations, des épreuves de sélection à l'entrée sont organisées. Ces épreuves prennent des formes différentes selon les établissements.

Elles comportent des épreuves d'admissibilité et certaines épreuves d'admission, qui peuvent quelque fois être passées en Nouvelle-Calédonie.

**Les inscriptions ont lieu dès le mois de septembre 2006 pour la rentrée de septembre 2007.**

#### **A noter :**

**Clôture des inscriptions au 1er octobre 2006, dans certaines écoles.**

> **Direction des affaires sanitaires et sociales de Nouvelle-Calédonie** 5 rue Galliéni - 3ème étage BP N4 - 98851 Nouméa Cedex Tél. : 24 37 00 - Fax : 24 37 02 E-mail : dass@gouv.nc

# Ecoles d'ingénieurs accessibles après le baccalauréat

Ces écoles sont nombreuses. La sélection a lieu sur examen du dossier scolaire, avec quelquefois un entretien de motivation.

#### **Renseignez-vous !**

**Pour les instituts Nationaux des Sciences Appliquées (INSA)** qui forment des ingénieurs de haute qualification pour toutes les branches de l'industrie, les laboratoires de recherche scientifique et industrielle, le recrutement se fait en 1ère année : sur examen du dossier scolaire, des notes obtenues au baccalauréat et un entretien de motivation.

Un recrutement spécifique pour bacheliers STI est organisé par l'INSA de Lyon.

# **Service des admissions INSA** 20, avenue Albert Einstein 69628 Villeurbanne Cedex Tél. : 00 33 4 72 43 81 25<br>Fax : 00 33 4 72 43 85 32<br>E-mail : admiss@insa.lyon.fr<br>Site Internet : www.insa-lyon.fr Fax : 00 33 4 72 43 85 32 E-mail : admiss@insa-lyon.fr

*Les dossiers sont à retirer au :* **La date limite de dépôt des candidatures** est fixée à la mi-avril 2007.

> Pour les autres écoles, il faudra vous adresser directement aux établissements concernés **dès le mois de décembre 2006**. A titre d'exemple, **pour les Ecoles Nationales d'Ingénieurs (E.N.I.)** :

Les inscriptions sont à effectuer uniquement par internet sur le site www.admission-postbac.org jusqu'à la mi avril 2007.

# Les Ecoles Spécialisées

# **Les écoles d'art**

Le recrutement se fait sur dossier de travaux personnels et contrôle des aptitudes. Pour l'enseignement supérieur court (BTS) et les Ecoles Supérieures d'Arts Appliqués, **une année de mise à niveau est exigée**.

**Les inscriptions et tests se font dès le mois de mars et parfois en janvier.**

# **Les écoles d'architecture**

Ecrivez dès le **mois de décembre** aux écoles pour connaître les dates et les modalités d'inscription. L'admission se fait sur entretien et dossier scolaire.

## **Les nombreuses écoles de commerce, gestion, droit...**

Là encore, il faut s'adresser directement à chaque établissement pour les dates de demande de dossiers d'inscription. Le recrutement se fait d'une façon générale sur concours (dossier et/ou épreuves).

# **Les écoles d'agriculture ou agroalimentaires**

Pour les écoles dans les domaines agricole ou agroalimentaire dites «AGRI», fédérées autour de la FESIA (Fédération des écoles supérieures d'ingénieurs en agriculture) ou l'INSEA (agro-alimentaire) ou l'ENIHP (horticulture), le recrutement se fait sur la base du dossier scolaire de seconde, première et terminale et, parfois, sur concours.

**Consultez les différents calendriers d'inscription sur les sites des écoles ou auprès du CIO.**

# Les aides financières

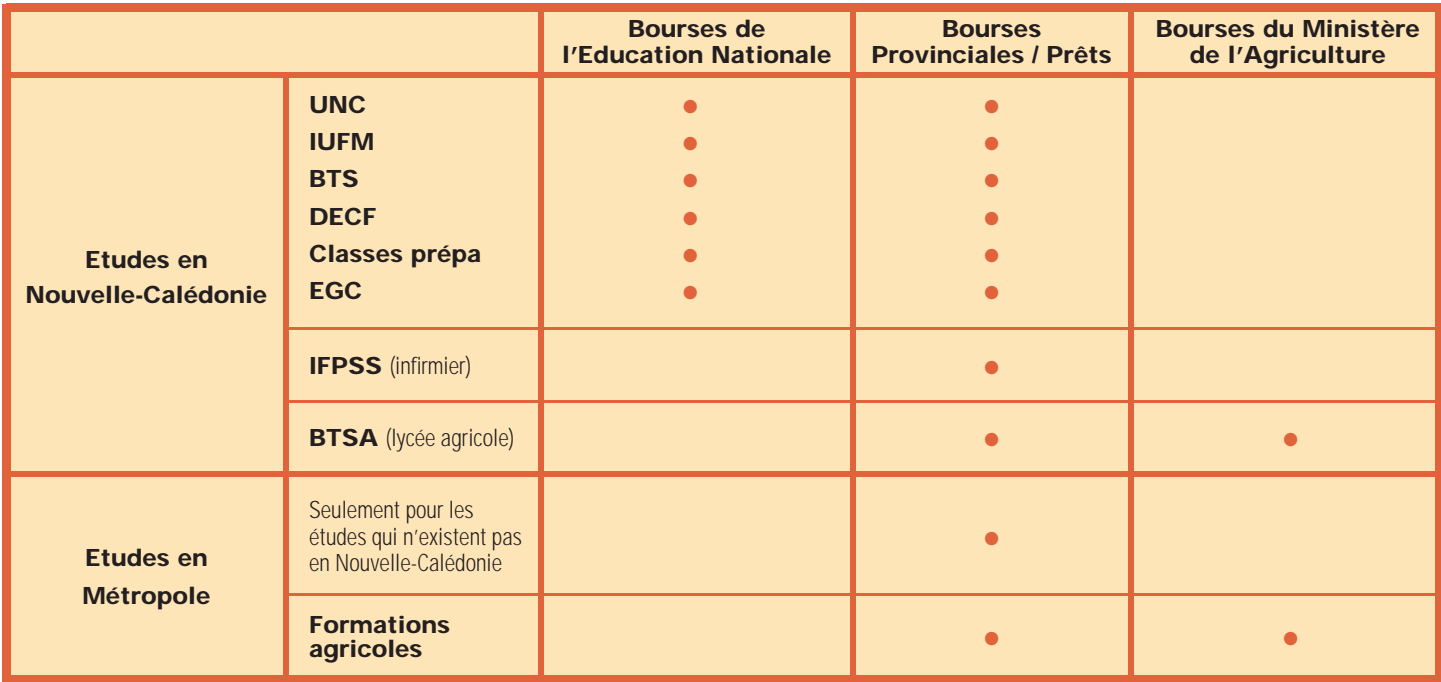

# Les infos pratiques

# **Bourses de l'Education Nationale**

Pour les étudiants qui envisagent de poursuivre leurs études en Nouvelle-Calédonie.

Les dossiers sont à retirer à partir du **16 août 2006 au 13 octobre 2006 inclus** auprès du secrétariat de l'établissement fréquenté (pour les élèves scolarisés) ou auprès des services du Vice-Rectorat (pour les non scolarisés).

# **Bourses Provinciales - Prêts**

(s'adresser à la Province dont vous dépendez)

◆ si vous envisagez de poursuivre vos études supérieures en Nouvelle-Calédonie, vous pouvez demander une aide à la province dont vous dépendez (bourse ou prêt), mais **seulement après avoir constitué un dossier de demande de bourses de l'Education Nationale**.

◆ dans le cas d'un départ en Métropole, vous ne devez faire votre demande qu'après de la province concernée.

**PROVINCE DES ILES LOYAUTE**

◆ **DEFIP**

BP 50 - Wé Lifou - Tél. : 45 52 20 - Fax : 45 52 25

◆ **Service étudiants** 10, avenue Clémenceau - BP 1014 - 98845 Nouméa Cedex - Tél. : 28 18 26 - Fax : 28 06 00

Les dossiers doivent être retirés à partir du **1er septembre 2006** dans le service concerné et déposés avant le : **31 décembre 2006**

### **PROVINCE SUD**

#### ◆ **Direction de l'enseignement Bureau d'Information et d'Aide aux étudiants (BIAE)**

2, rue Galliéni - BP 3104 98846 Nouméa Cedex Tél. : 24 60 01 ou 24 61 65 Fax : 24 60 69

Les dossiers doivent être retirés à partir du mois de **septembre 2006**  dans le service concerné. Les dossiers complets sont à déposer avant le : **30 octobre 2006**

# **PROVINCE NORD**

◆ **DEFIJ**

BP 41 - 98860 Koné - Tél. : 47 72 27

◆ **Antenne de la Province Nord** 10, avenue Clémenceau - 98845 Nouméa Tél. : 25 32 98 ou 25 36 47 - Fax : 28 19 13

Les dossiers doivent être retirés à partir du **1er Août 2006** et déposés avant le : **30 octobre 2006.** Les élèves de terminale pourront retirer un dossier auprès de leur chef d'établissement ou dans les services concernés.

# Les aides financières (suite)

# **Bourses du Ministère de l'agriculture**

Pour des études en métropole, les dossiers sont à retirer dès le **mois de juin 2007** après confirmation de leur inscription dans l'établissement où l'étudiant envisage de suivre sa formation. *Pour les BTS agricoles : consultez le site www.btsa.educagri.fr*

**Direction du service d'état, de l'Agriculture, de la Forêt et de l'Environnement**

209 rue A.bénébig - Haut-Magenta BP 180 - 98845 Nouméa Cedex Tél. : 23 24 30

**Lycée agricole de Nouvelle-Calédonie**

Route Municipale 2 BP 5 - 98825 Pouembout Tél. : 47 26 44 - Fax : 47 20 62 E-mail : legta-pouembout@educagri.fr

# **Bourses avec affectation spéciale (B.A.S.)**

La Nouvelle-Calédonie est en mesure d'offrir à des étudiants titulaires du baccalauréat ( ou de diplômes supérieurs), inscrits dans une des formations retenues chaque année par le Gouvernement, des possibilités de carrières administratives, en leur attribuant des bourses avec affectation spéciale.

Les dossiers peuvent être retirés dès le **mois de mars 2007** et déposés **jusqu'à la dernière semaine de mai** à l'adresse suivante :

#### **Direction des Ressources Humaines et de la Fonction Publique Territoriale (DRHFPT)**

Immeuble administratif - 18 avenue P. Doumer (Imm. Iékawé) - BP M2 - 98849 Nouméa Cedex Tél. : 25 60 00 Site : www.drhfpt.gouv.nc rubrique bourse

# **Le passeport mobilité**

Le passeport mobilité concerne les jeunes de moins de 26 ans titulaires d'un baccalauréat, qui souhaitent poursuivre des études supérieures sur le territoire français ou en Europe et qui doivent passer des épreuves d'admission de concours en Métropole, ainsi que les jeunes de 18 à 30 ans qui vont suivre des formations professionnelles en Métropole.

L'état fait l'avance d'un billet d'avion par an sans conditions de ressource mais sur certains critères. Il n'y a donc rien à payer, mais on peut également se faire rembourser.

#### **Critères d'attribution :**

Les candidats au voyage doivent être de nationalité française, avoir leur résidence habituelle en Nouvelle-Calédonie et y avoir accompli les classes de première et de terminale. Sont concernés les étudiants s'inscrivant dans des établissements supérieurs en Métropole du fait de la saturation sur place de la filière choisie ou de son inexistence. Il existe également un critère de réussite : en cas de 2 échecs consécutifs, le droit au passeport est momentanément perdu.

Pour plus de renseignements adressez-vous au service :

#### **Passeport mobilité**

16, rue d'Austerlitz - 98800 Nouméa - Tél. : 26 56 30

E-mail :passeport.mobilite@ac-noumea.nc Ouvert en continu du lundi au vendredi

De 7h30 à 17h00

# ADRESSES ET AIDES

# Adresses et sites utiles

#### **Vice-Rectorat de Nouvelle-Calédonie**

22 rue J.B Dézarnaulds BP G4 - 98848 Nouméa Cedex Tél. : 26 61 00 - Fax : 27 30 48 Site Internet : www.ac-noumea.nc

### **Centre d'information et d'orientation**

10 rue Georges Baudoux BP 500 - 98845 Nouméa Cedex tél. : 27 53 28 Fax : 27 65 07 Site Internet : www.ac-noumea.nc E-mail : cio@ac-noumea.nc

#### **EN METROPOLE**

**Maison de la Nouvelle-Calédonie** 7, rue du Général Bertrand 75007 PARIS Tél. : 00 33 1 42 73 24 14 Fax : 00 33 1 40 65 96 00 Numéro vert : 08 00 05 34 89

#### **Les antennes du C.I.O**

**• Collège de La Foa** BP 38 - 98880 La Foa Tél./Fax : 44 23 55 E-mail : cio.lafoa@ac-noumea.nc

**• Lycée de Poindimié** BP 386 – 98822 – Poindimié Tél./Fax : 42 74 51 E-mail : cio.poindimie@ac-noumea.nc

**• Collège de Koné** BP 14 – 98860 Koné Tél./Fax : 47 37 99 E-mail : cio.kone@ac-noumea.nc

**• Antenne de Lifou** Qanono - BP 264 – Wé Lifou Tél./Fax : 45 05 12 E-mail : cio.iles@ac-noumea.nc

#### **Agence pour l'emploi**

1 rue de la Somme - BP 497 98845 – Nouméa Cedex Tél.: 28 10 82 – Fax : 27 20 79 E-mail : ape.nc@apenc.nc

#### **Sites Internet utiles**

- http://www.education.gouv.fr
- http://www.onisep.fr
- http://www.cnous.fr
- http://www.educagri.fr

# Site Internet des académies

www.ac-aix-marseille.fr www.ac-amiens.fr www.ac-besancon.fr www.ac-bordeaux.fr www.ac-caen.fr www.ac-clermont.fr www.ac-corse.fr www.ac-creteil.fr www.ac-dijon.fr www.ac-grenoble.fr www.ac-guadeloupe.fr

www.ac-guyane.fr

www.ac-lille.fr www.ac-limoges.fr www.ac-lyon.fr www.ac-martinique.fr www.ac-montpellier.fr www.ac-nancy-metz.fr www.ac-nantes.fr www.ac-nice.fr www.ac-orleans-tours.fr www.ac-paris.fr www.ac-poitiers.fr www.ac-reims.fr

www.ac-rennes.fr www.ac-reunion.fr www.ac-rouen.fr www.ac-strasbourg.fr www.ac-toulouse.fr www.ac-versailles.fr www.vicerectorat.pf (Polynésie Française) www.saint-pierre-et-miquelon.education.fr www.ac-mayotte.fr www.wallis.co.nc

# Circulaire du bulletin officiel de l'Education Nationale -

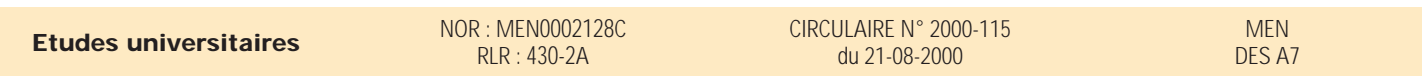

### **Première inscription en premier cycle des bacheliers et étudiants originaires des DOM-TOM.**

Texte adressé aux rectrices et recteurs d'académie, aux présidentes et présidents d'université, aux directrices et directeurs d'établissements d'enseignement supérieur.

J'appelle à nouveau votre attention sur la nécessité de prendre toutes dispositions utiles pour favoriser la mobilité des étudiants originaires des départements et territoires d'outre-mer qui souhaitent poursuivre leurs études dans les universités ou les établissements d'enseignement supérieur situés en métropole.

Les calendriers scolaires des départements et territoires d'outre-mer, décalés par rapport à celui de la métropole, et l'éloignement géographique sont en effet des handicaps au bon déroulement des procédures d'inscription en métropole pour ces étudiants.

S'agissant des inscriptions en première année de premier cycle, celles-ci sont régies pour tous les bacheliers français par l'article L.612-3 du code de l'éducation et le décret du 13 mai 1971, je vous demande de bien vouloir appliquer les principes posés par réglementation aussi souplement que possible dès lors qu'il s'agit de l'examen d'un dossier de candidature d'un bachelier originaire des départements et territoires d'outre-mer. En particulier, lorsque les choix de ces candidats se portent sur des formations non organisées dans leur académie d'origine, le critère de domiciliation n'a pas à leur être opposé.

Les futurs bacheliers qui souhaitent s'inscrire dans un établissement d'enseignement supérieur de la métropole doivent manifester leur souhait auprès des établissements de leur choix sans attendre le résultat ou la date de l'organisation du baccalauréat de leur académie.

Il est demandé aux présidents d'université et aux directeurs d'établissements d'enseignement supérieur d'accepter d'inscrire après le 31 juillet les bacheliers qui auront satisfait à ce principe de pré-inscription.

En outre, la situation spécifique des bacheliers originaires des territoires d'outre-mer pour lesquels le baccalauréat est organisé à la fin de l'année civile, réclame une attention particulière. Il est en effet essentiel de réserver une égalité de traitement entre les dossiers de candidature des bacheliers diplômés en fi n d'année civile et ceux des bacheliers de la métropole diplômés aux sessions de juin et de septembre de l'année suivante.

Les centres d'information et d'orientation sont appelés à conseiller les élèves de terminale sur leur intérêt à bénéficier de formations dispensées dans les premiers cycles universitaires locaux. Il conviendra également que les services communs universitaires d'information et d'orientation des étudiants mettent en place un dispositif leur permettant d'être particulièrement attentifs aux problèmes qui se posent à ces étudiants.

En tout état de cause, il appartiendra aux présidents d'université et aux directeurs d'établissement d'enseignement supérieur de faire connaître au recteur de leur académie, chancelier des universités, dans les meilleurs délais, les candidatures des étudiants des départements et territoire d'outre-mer qu'ils ne peuvent retenir. Ainsi, elles pourront être redéployées vers d'autres établissements.

Je vous saurais gré d'assurer le traitement de ces dossiers avec la plus grande bienveillance

Pour le ministre de l'éducation nationale et par délégation, La directrice de l'enseignement supérieur

Francine DEMICHEL.

(BO N°30 du 31 AOÛT 2000)

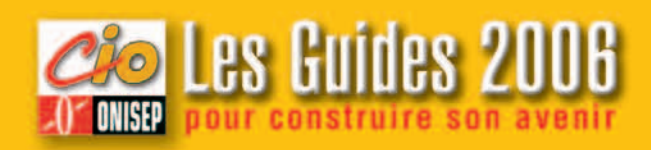